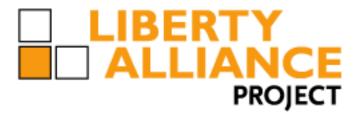

# **Test Plan for Liberty Alliance SAML Test Event**

- <sup>2</sup> Test Criteria
- 3 **SAML 2.0**
- 4 Version 3.2.2
- 5 Editor:
- 6 Kyle Meadors, Drummond Group Inc.
- 7 Abstract:
- 8 This document describes the test steps to achieve the Liberty Interoperable<sup>™</sup> designation for various
- 9 SAML 2.0 modes and profiles.
- 10 Filename:
- 11 Liberty\_Interoperability\_SAML\_Test\_Plan\_v3.2.2.odt

| 12 | Contents                                                               |    |
|----|------------------------------------------------------------------------|----|
| 13 | Introduction                                                           | 3  |
| 14 | Overview of Test Plan                                                  | 3  |
| 15 | Test Plan History                                                      | 3  |
| 16 | SAML Conformance Modes.                                                | 3  |
| 17 | eGov 1.5 Profile                                                       | 4  |
| 18 | POST Binding                                                           | 4  |
| 19 | Technical Requirements                                                 | 5  |
| 20 | Metadata                                                               |    |
| 21 | IdP Authentication.                                                    | 5  |
| 22 | Trivial Processing                                                     | 5  |
| 23 | Authentication Contexts                                                | 5  |
| 24 | Name Identifier Formats                                                | 6  |
| 25 | XML Signatures                                                         | 6  |
| 26 | XML Encryption                                                         | 7  |
| 27 | Attribute Profiles                                                     |    |
| 28 | Consensus Items                                                        | 7  |
| 29 | Test Cases                                                             | 9  |
| 30 | Overview of Test Case Description.                                     | 9  |
| 31 | Test Cases Associated with Conformance Modes                           |    |
| 32 | Test Case A: Web SSO and SLO – Redirect Binding                        | 10 |
| 33 | Test Case B: Web SSO – Artifact Binding and SLO – SOAP Binding         | 12 |
| 34 | Test Case C – NameID Management – Redirect Binding                     | 14 |
| 35 | Test Case D – NameID Management – SOAP Binding                         | 17 |
| 36 | Test Case E – POST Binding                                             | 21 |
| 37 | Test Case F – IdP Proxy                                                |    |
| 38 | Test Case G – Name Identifier Mapping                                  |    |
| 39 | Test Case H – IDP Introduction.                                        | 29 |
| 40 | Test Case I – Single Session Logout                                    |    |
| 41 | Test Case J – Unsolicited <response> and "Transient" NameID</response> |    |
| 42 | Test Case K – Multiple SP Logout                                       | 34 |
| 43 | Test Case L – Force Authentication and Passive Authentication          |    |
| 44 | Test Case M – SAML Authentication Authority                            |    |
| 45 | Test Case N – SAML Attribute Authority                                 |    |
| 46 | Test Case O – SAML Authorization Decision Authority                    |    |
| 47 | Test Case P – Error Testing                                            | 45 |
| 48 | Test Case Q – Requested AuthnContext                                   | 47 |
| 49 | Test Case R – User Consent                                             |    |
| 50 | Test Case S – Assertion Attribute                                      |    |
| 51 | Test Case T – Unspecified Format                                       |    |
| 52 | References                                                             | 51 |
|    |                                                                        |    |

## 53 Introduction

## 54 Overview of Test Plan

- 55 This document is the Liberty SAML 2.0 Test Criteria Test Plan, which contains the scope of the
- 56 technical requirements for Liberty certification of SAML 2.0. This document is intended to be
- 57 publicly viewable through the Liberty Alliance website as well as prospective test participants. The
- 58document is reviewed and authored by the Technology Expert Group (TEG)
- 59 The contents of this document include the test cases for Liberty SAML 2.0 certification as well as

60 additional technical information relevant to testing. The test cases include different test steps, which

as a whole cover the requirements of the SAML profiles [SAMLProf] and SAML conformance

- 62 modes [SAMLConf].
- 63 Another document, Liberty SAML 2.0 Process Test Plan, contains the detailed testing process and
- 64 test administration requirements for the SAML 2.0 certification test. The Liberty SAML 2.0 Process
- 65 Test Plan is available only to registered test participants. While the Process Test Plan is used in
- 66 completing a certification event, it is not needed to understand the technical expectation for
- 67 completing SAML 2.0 certification.

## 68 Test Plan History

69 This test plan replaces SAML 2.0 Interoperability Testing Procedure (vs. 3.1) test plan

70 [SAMLTP31]. The major changes to this version are modifications to the eGov profile and removing

71 the ECP Conformance mode testing requirements. Also, consensus items reached from the last

- 72 interoperability test event have been included here.
- 73 SAML 2.0 Interoperability Testing Procedure, vs. 3.1 (07/15/2008)
- 74 SAML 2.0 Interoperability Testing Procedure, vs. 3.0.J (11/20/2007)
- 75 SAML 2.0 Interoperability Testing Procedure, vs. 2.0 (07/07/2006)
- 76 SAML 2.0 Interoperability Testing Procedure, vs. 1.0 (2005)

## 77 SAML Conformance Modes

78 This test plan document contains test cases that cover the many of the operational conformance

- 79 modes of SAML 2.0 and the specific features that are required or optional for each mode. The details 80 of each mode are provided in [SAMLConf], and the conformance modes a listed here:
- 81 IdP Identity Provider
- 82 IdP Lite Identity Provider Lite
- 83 SP Service Provider
- 84 SP Lite Service Provider Lite
- 85 IdP Extended Identify Provider Extended
- 86 SP Extended Service Provider Extended

- 87 SAML Attribute Authority (Requester/Responder)
- 88 SAML Authorization Decision Authority (Requester/Responder)
- 89 SAML Authentication Authority (Requester/Responder)
- 90 Each conformance mode requires different test cases, but some test cases cover multiple
- 91 conformance modes. The required test cases for each conformance mode are noted in the Test Case92 section of this document.
- 93 Certification in conformance modes IdP Extended and SP Extended can only be given if a
- 94 participant has met the certification requirements of IdP mod and SP mode, respectively.

## 95 eGov 1.5 Profile

- 96 The eGov 1.5 Profile is a conformance profile developed by Liberty eGovernment SIG . The test
- 97 cases within this test plan to achieve eGov certification are based on the requirements stated in the
- 98 eGov 1.5 profile. The eGov 1.5 profile and other associated documents should be consulted for
- 99 further explanation of the eGov requirements.
- 100 http://www.projectliberty.org/liberty/strategic\_initiatives/egovernment

## 101 **POST Binding**

- 102 Although the POST binding is not included in the SAML SCR, it is permitted with the SAML
- 103 specification and has some user deployment. POST Binding is an optional Liberty designation
- 104 conformance mode. It involves use of POST binding for AuthnRequest, Name ID Management and
- 105 SLO. Certification in the POST Binding mode is done through successfully completing this Test
- 106 Case E POST Binding.

## 107 Technical Requirements

## 108 Metadata

- 109 There are no normative requirements in [SAMLConf] regarding the content or processing of
- 110 metadata as described in [SAMLMeta]. However, for purposes of this certification event,
- 111 implementations are required to:
- 112 Furnish correct metadata, and
- 113 Process metadata furnished by other testing partners
- 114 While metadata is not specified for SAML Attribute Requesters, interoperability with SAML
- 115 Authorities is very difficult without it, and for this certification event it is required that SAML
- 116 Attribute Requesters provide metadata as described in the draft metadata extension specification
- 117 [SAMLMetaExt].

## 118 IdP Authentication

- 119 SAML does not normatively specify any requirements for user authentication at IdP for Web SSO.
- 120 In fact, user authentication is explicitly described as "out of scope" [SAMLProf]. However, for
- 121 purposes of interoperability testing, it is required that IdP implementations offer at least one of these
- 122 authentication methods:
- 123 1. HTTP Basic Auth
- 124 2. HTTP Form Post
- 125 3. HTTP Get
- 126 Similarly, it is required that user agents be able to authenticate using at least one of these methods.

## 127 Trivial Processing

- 128 Several features specified by SAML (e.g., IdP Proxy) can be implemented such that any request
- 129 simply returns an error response. While this trivial behavior is, strictly speaking, in conformance
- 130 with the specifications, it is not meaningful in the context of interoperability testing. Except where
- 131 explicitly indicated (e.g., for certain Name Identifier formats) all testing steps will require non-trivial
- 132 responses in order to be deemed successful.

## 133 Authentication Contexts

- 134 Some of the SAML Modes rely on a well-defined ordering of authentication contexts. The SAML
- 135 specifications do not normatively specify an ordering [SAMLAuthnCxt] and leave the comparison
- 136 decisions up to the implementation [SAMLCore]. However, for purposes of testing we will
- 137 arbitrarily define an ordering of authentication contexts to be used in the tests. This arbitrary listing
- 138 of authentication class URIs, in order of increasing strength, is:
- 139 1. any defined authentication context not listed below
- 140 2. urn:oasis:names:tc:SAML:2.0:ac:classes:PreviousSession
- 141 3. urn:oasis:names:tc:SAML:2.0:ac:classes:InternetProtocol
- 142 4. urn:oasis:names:tc:SAML:2.0:ac:classes:Password

- 143 This ordering should be observed by all implementations testing SAML modes where authentication
- 144 contexts must be compared. The overall concept of the testing of the Authentication Authority is to
- 145 create several different assertions using different authentication contexts. Then these are queried
- 146 using the query terms ("exact", "better", "maximum", "minimum") and a reference authentication
- 147 context.
- 148 NOTE: Complete implementation of these authentication contexts is not required. These
- 149 authentication context URIs should simply be asserted in requests and responses to demonstrate
- 150 interoperability of authentication context processing rules.

## 151 Name Identifier Formats

- 152 The following Name Identifier Formats are defined by [SAMLCore]:
- 153 1. Unspecified
- 154 2. Email
- 155 3. X.509 Subject
- 156 4. Windows
- 157 5. Kerberos
- 158 6. Entity
- 159 7. Persistent
- 160 8. Transient

161 Every implementation is required to accept messages containing any of these formats, but

162 [SAMLCore] only requires that the last two be processed.

## 163 XML Signatures

The [SAMLConf] does not specifically indicate where XML Signatures are required, but the underlying specifications in [SAMLProf] make signing required for certain profiles. Specifically, these are:

- Web SSO: The assertion element(s) in the <Response> MUST be signed for the HTTP POST
   binding.
- Single Logout: The <LogoutRequest> and <LogoutResponse> MUST be signed for the HTTP redirect binding.
- 171 3. Name Identifer Management: The <ManageNameIDRequest> and
- 172 <br/>
  AnageNameIDResponse> MUST be signed for the HTTP redirect binding.
- 173 Note that when a test step refers to a "signed SAML Response message" this implies the assertion
- 174 element itself is signed per the requirements in [SAMLProf].
- 175 SP and IdP implementations may indicate via metadata a desire for requests or responses to be
- 176 signed for other bindings than those indicated above. While such stipulations in metadata may not be
- binding, participants are strongly encouraged to adhere to these requests and may be required to do
- 178 so to insure interoperability.

## 179 XML Encryption

- 180 [SAMLConf] stipulates several different encryption algorithms and key transport mechanisms that
- 181 MUST be implemented. However, these testing procedures do not require demonstration of support
- 182 for all these combinations and instead rely on successful interoperability as a measure of
- 183 conformance. Implementations should take care to ensure that elements to be encrypted include any
- 184 XML namespace prefix declarations so that, when decrypted, the element will remain valid
- independent of context. One method for achieving this is described in [ExcXMLCan], but other
- 186 approaches will work.
- 187 Note that while the <ds:KeyInfo> and <xenc:EncryptedKey> elements are not required in the SAML
- 188 specifications or related schemas, these elements MUST be included in messages for interoperability
- 189 testing. There is no normative mechanism for exchanging these keys out-of-band. The precise
- 190 location of these elements in the message is underspecified; the most common practice among
- 191 interoperable SAML implementations is that in each encrypted element there be one
- 192 <xenc:EncryptedKey> element in parallel with the <xenc:EncryptedData>, and that this
- 193 <xenc:EncryptedKey> be inferred as the relevant key information for decryption without relying on
- any references within the subelements. An erratum has been created to clarify this; see PE43 in
- 195 [SAMLErrata]. For this certification event, this most common practice stated above SHOULD be 196 done.
- 197 Finally, encryption coupled with deflation and URL encoding may create URLs that exceed the
- 198 maximum length supported by some browsers. Consequently, encryption is contraindicated for the
- 199 MNI HTTP-Redirect testing steps.

## 200 Attribute Profiles

- [SAMLConf] makes no normative statements about which Attribute Profiles in [SAMLProf] are
   required to be supported by SAML Attribute Authority or a SAML Requestor. These are the profiles
   described in [SAMLProf] except for X.500/LDAP, which is described in [SAMLLDAP]:
- 204 1. Basic
- 205 2. X.500/LDAP
- 206 3. UUID
- 207 4. DCE PAC
- 208 5. XACML

209 Of these, this document only describes testing procedures for the Basic profile, and does not describe 210 any testing procedures regarding the other profiles.

## 211 Consensus Items

- 212 Consensus Items contains standards/implementation issues the product test group reached consensus
- 213 on in previous Liberty test events in order to achieve interoperability among those product test
- 214 groups. In order to maintain interoperability with previously tested versions, the consensus items
- 215 will be observed in this test event.
- 216In an authentication request message, an interoperable implementation must accept a217requested authentication context listed in the <RequestedAuthnContext> element if it can

- meet the authentication context requirements of the specified element and not require that
   such information be specified out-of-band.
- DSAwithSHA1 signature algorithm not supported. Section 4.1 of [SAMLConf] states that
   the DSAwithSHA1 signature algorithm, while recommended, is not required by SAML 2.0.
   Participants are only to use digital certificates with the required RSAwithSHA1 signature
   algorithm.
- Ignore EncryptionMethod elements in metadata. There is some confusion of interpretation implementation of the EncryptionMethod metadata elements described in Section 2.4.1.1 of [SAMLMeta]. After confirming with OASIS SSTC, EncryptionMethod is to be ignored.
- Encryption with NameIDPolicy and ID Encryption. A question had arisen on interpreting NameIDPolicy from [SAMLCore] in lines 2136-2142. It was decided that if NameIDPolicy of AuthnRequest says ID is to be encrypted, it must be encrypted in the assertion and if NameIDPolicy of AuthnRequest does not state the ID is to be encrypted, the IDP MAY still encrypt the ID based on its policy, specifically its policy with the SP.
- SSL Server-side Authentication Only for SOAP connections. To insure all participants used
   the same security settings, it was agreed to only use SSL server-side authentication for SOAP
- connections and not to use SSL client-side authentication.

## 235 Test Cases

## 236 Overview of Test Case Description

Each test case is setup with the first part listing an overview of the test steps in the test case. The second part describes the details of the individual test steps to carry out the test case. The test step overview lists the sequence of test steps along with a general description of the message or action or configuration setting required. The test step details provide more information on the expected test steps.

## 242 Test Cases Associated with Conformance Modes

In order to achieve certification in one or more of the Liberty SAML Conformance Modes, the associated test cases must be completed with all test participants with aligning modes. For example, a product testing for an IdP conformance mode must complete Test Cases A, B, C, D, H, I, J, K, L and P against all products testing for a SP conformance mode and SP Lite conformance mode. The specific pairing among participants will be given at the beginning of the certification event. A conformance mode may not require completion of all the test steps in the associated test cases. The individual test cases provide details of test steps that may or must be omitted depending on the

250 conformance mode.

| Conformance Mode                      | Test Cases                         |
|---------------------------------------|------------------------------------|
| IdP                                   | A, B, C, D, H, I, J, K, L, P       |
| IdP Extended                          | F, G                               |
| IdP Lite                              | A, B, H, I, J, K, L, P             |
| SP                                    | A, B, C, D, H, I, J, K, L, P       |
| SP Extended                           | F, G                               |
| SP Lite                               | A, B, H, I, J, K, L, P             |
| POST                                  | E, P                               |
| SAML Attribute Authority              | N                                  |
| (Requester/Responder)                 |                                    |
| SAML Authorization Decision Authority | 0                                  |
| (Requester/Responder)                 |                                    |
| SAML Authentication Authority         | М                                  |
| (Requester/Responder)                 |                                    |
| eGov 1.5 profile                      | A, B, H, I, J, K, L, P, Q, R, S, T |

## 251 **Test Case A: Web SSO and SLO – Redirect Binding**

## 252 **Preconditions:**

- 253 Metadata exchanged and loaded
- **Encryption disabled**

## 255 User Identities Not Federated

## 256 Conformance Modes: IdP, SP, IdP Lite, SP Lite, eGov

#### 257 Step 1: AuthnRequest, Redirect Binding, Federate

- 258 Description: User/SP does Single Sign-On with Persistent Name Identifier to Federate with
- AllowCreate is set to TRUE. SP communication to the IdP for the SAML Authentication Request is through HTTP Redirect binding.
- 261 <u>IdP CONFIRM:</u> SP successfully communicated SAML Authentication Request through
- 262 HTTP Redirect binding.
- 263 <u>IdP CONFIRM:</u> Name ID format is 'persistent'.

## 264 Step 2: Assertion Response, POST binding

- 265 Description: User provides assigned credentials for authentication. IdP provides assertion of User
- and IdP returns a signed SAML Response message through HTTP POST binding.
- 267 <u>SP CONFIRM:</u> IdP returns signed SAML Response through HTTP POST binding.
- 268 <u>SP CONFIRM:</u> Valid assertion is returned from IdP.
- 269 <u>SP CONFIRM:</u> User identity has been federated with IdP.
- 270 <u>IdP CONFIRM:</u> User identity has been federated with SP.

## 271 Step 3: SLO Request, IdP-Initiated, Redirect Binding

- 272 Description: IdP logs out User session. IdP sends a signed LogoutRequest message to SP using
- 273 HTTP Redirect binding.SP logs out User session. SP returns a signed LogoutResponse message to
- 274 IdP using HTTP Redirect binding.
- 275 <u>SP CONFIRM:</u> Receives signed LogoutRequest through HTTP Redirect binding.
- 276 <u>SP CONFIRM:</u> User logged out at SP.
- 277 <u>IdP CONFIRM:</u> Receives signed LogoutResponse through HTTP Redirect binding.
- 278 <u>IdP CONFIRM:</u> User logged out at IdP.

#### 279 Step 4: AuthnRequest, Redirect Binding, Already Federated

- 280 Description: User/SP does Single Sign-On with Persistent Name Identifier to Federate with
- 281 AllowCreate is set to FALSE. SP communication to the IdP for the SAML Authentication Request is
- 282 through HTTP Redirect binding.
- 283 <u>IdP CONFIRM:</u> SP successfully communicated SAML Authentication Request through HTTP Redirect binding
- 284 HTTP Redirect binding.
- 285 <u>IdP CONFIRM:</u> Name ID format is 'persistent'.

#### 286 Step 5: Assertion Response, POST binding

- 287 Description: User provides assigned credentials for authentication. IdP provides assertion of User
- and IdP returns a signed SAML Response message through HTTP POST binding.
- 289 <u>SP CONFIRM:</u> IdP returns signed SAML Response through HTTP POST binding.
- 290 <u>SP CONFIRM:</u> Valid assertion is returned from IdP.
- 291 <u>SP CONFIRM:</u> User identity has been federated with IdP.
- 292 <u>IdP CONFIRM:</u> User identity has been federated with SP.

#### 293 Step 6: SLO Request, SP-Initiated, Redirect Binding

- 294 Description: SP logs out User session. SP sends a signed LogoutRequest message to IdP using HTTP
- 295 Redirect binding. IdP logs out User session. IdP returns a signed LogoutResponse message to SP
- 296 using HTTP Redirect binding.
- 297 <u>SP CONFIRM:</u> User logged out at SP.
- 298 <u>IdP CONFIRM:</u> Receives signed LogoutRequest through HTTP Redirect binding.
- 299 <u>IdP CONFIRM:</u> User logged out at IdP.
- 300 <u>SP CONFIRM:</u> Receives signed on LogoutResponse through HTTP Redirect binding.

## **Test Case B: Web SSO – Artifact Binding and SLO – SOAP Binding**

## 302 **Preconditions:**

- 303 Metadata exchanged and loaded
- **Encryption enabled for Assertions**
- 305 Encryption enabled for NameIDs in SLO messages
- 306 User Identities Not Federated
- 307 NOTE: The SAML Conformance specification states that SOAP Binding for SLO is
- 308 optional for SP Lite and IdP Lite applications. SP Lite and IdP Lite participants may

309 choose to use Redirect Binding for test steps preforming SLO actions instead of SOAP

310 **Binding**.

## 311 Conformance Modes: IdP, SP, IdP Lite, SP Lite, eGov

#### 312 Step 1: AuthnRequest, Redirect Binding, Federate

- 313 Description: User/SP does Single Sign-On with Persistent Name Identifier to Federate with
- AllowCreate is set to TRUE. SP communication to the IdP for the SAML Authentication Request is
- 315 through HTTP Redirect binding.
- 316 <u>IdP CONFIRM:</u> SP successfully communicated SAML Authentication Request through
- 317 HTTP Redirect binding.
- 318 <u>IdP CONFIRM:</u> Name ID format is 'persistent'.

## 319 Step 2: Assertion Response, HTTP Artifact

- 320 Description: User provides assigned credentials for authentication. IdP creates assertion of User.
- 321 <Response> message is associated with an artifact. IdP returns artifact in a through HTTP Redirect
- 322 binding.
- 323 <u>SP CONFIRM:</u> Artifact is sent by IdP.
- 324 <u>IdP CONFIRM:</u> User identity has been federated with SP.

## 325 Step 3: Artifact Resolution, SOAP Binding

- 326 Description: SP sends ArtifactResolve message to IdP referencing artifact through synchronous
- SOAP binding. IdP confirms artifact and returns <Response> message to SP in ArtifactResponse
   message.
- 329 <u>SP CONFIRM:</u> Receives ArtifactResponse message containing <Response> message with
- 330 signed assertion of User.
- 331 <u>SP CONFIRM:</u> User identity has been federated with IdP.
- 332 <u>IdP CONFIRM:</u> Receives ArtifactResolve message.

## 333 Step 4: SLO Request, IdP-Initiated, SOAP Binding

334 Description: IdP logs out User session. IdP sends a signed LogoutRequest message to SP using

335 synchronous SOAP binding. SP logs out User session. SP returns a signed LogoutResponse message

- 336 to IdP using synchronous SOAP binding.
- 337 <u>IdP CONFIRM:</u> User logged out at IdP.
- 338 <u>SP CONFIRM:</u> Receives signed LogoutRequest through SOAP binding.
- 339 <u>SP CONFIRM:</u> User logged out at SP.

#### Liberty Alliance Project

## 340 <u>IdP CONFIRM:</u> Receives signed LogoutResponse through SOAP binding.

#### 341 Step 5: Redirect Binding, Already Federated

- 342 Description: User/SP does Single Sign-On with Persistent Name Identifier to Federate with
- AllowCreate is set to FALSE. SP communication to the IdP for the SAML Authentication Request is through HTTP Redirect binding.
- 345 <u>IdP CONFIRM:</u> SP successfully communicated SAML Authentication Request through
- 346 HTTP Redirect binding.
- 347 <u>IdP CONFIRM:</u> Name ID format is 'persistent'.

#### 348 Step 6: Assertion Response, HTTP Artifact

- 349 Description: User provides assigned credentials for authentication. IdP creates assertion of User.
- 350 <Response> message is associated with an artifact. IdP returns artifact in a through HTTP Redirect
   351 binding.
- 352 <u>SP CONFIRM:</u> Artifact is sent by IdP.
- 353 <u>IdP CONFIRM:</u> User identity has been federated with SP.

## 354 Step 7: Artifact Resolution, SOAP Binding

- 355 Description: SP sends ArtifactResolve message to IdP referencing artifact through synchronous
- SOAP binding. IdP confirms artifact and returns <Response> message to SP in ArtifactResponse
   message.
- 358 <u>SP CONFIRM:</u> Receives ArtifactResponse message containing <Response> message with
- 359 signed assertion of User.
- 360 <u>SP CONFIRM:</u> User identity has been federated with IdP.
- 361 <u>IdP CONFIRM:</u> Receives ArtifactResolve message.

## 362 Step 8: SLO Request, SP-Initiated, SOAP Binding

- 363 Description: SP logs out User session. SP sends a signed LogoutRequest message to IdP using
- 364 synchronous SOAP binding. IdP logs out User session. IdP returns a signed LogoutResponse
- 365 message to SP using synchronous SOAP binding.
- 366 <u>SP CONFIRM:</u> User logged out at SP.
- 367 IdP CONFIRM: Receives signed LogoutRequest through SOAP binding.
- 368 <u>IdP CONFIRM:</u> User logged out at IdP.
- 369 <u>SP CONFIRM:</u> Receives signed on LogoutResponse through SOAP binding.

## **Test Case C – NameID Management – Redirect Binding**

- 371 **Preconditions:**
- 372 Metadata exchanged and loaded
- **Encryption disabled**
- 374 User Identities Not Federated

## 375 Conformance Modes: IdP, SP

## 376 Step 1: AuthnRequest, Redirect Binding, Federate

- 377 Description: User/SP does Single Sign-On with Persistent Name Identifier to Federate with
- 378 AllowCreate is set to TRUE. SP communication to the IdP for the SAML Authentication Request is 379 through HTTP Redirect binding.
- 380 <u>IdP CONFIRM:</u> SP successfully communicated SAML Authentication Request through
- 381 HTTP Redirect binding.
- 382 IdP CONFIRM: Name ID format is 'persistent'.

## 383 Step 2: Assertion Response, POST binding

- 384 Description: User provides assigned credentials for authentication. IdP provides assertion of User
- and IdP returns a SAML Response message through HTTP POST binding.
- 386 <u>SP CONFIRM:</u> IdP returns SAML Response through HTTP POST binding.
- 387 <u>SP CONFIRM:</u> Receives signed assertion is returned from IdP.
- 388 <u>SP CONFIRM:</u> User identity has been federated with IdP.
- 389 <u>IdP CONFIRM:</u> User identity has been federated with SP.

## 390 Step 3: MNI Request, IdP-Initiated, Redirect binding

- 391 Description: IdP sends signed ManageNameIdRequest message requesting to use a new NameID
- 392 (value chosen by the IdP at time of test execution) for the User to the SP using HTTP Redirect
- 393 binding. SP accepts the new NameID for the User. SP returns signed ManageNameIdResponse
- 394 message using HTTP Redirect binding.
- 395 <u>SP CONFIRM:</u> Receives signed ManageNameIdRequest on HTTP Redirect binding.
- 396 <u>SP CONFIRM:</u> New NameID is accepted.
- 397 <u>IdP CONFIRM:</u> Receives signed ManageNameIdResponse on HTTP Redirect binding.

## 398 Step 4: SLO Request, SP-Initiated, Redirect Binding

- 399 Description: SP logs out User session. SP sends a signed LogoutRequest message to IdP using HTTP
- 400 Redirect binding. IdP logs out User session. IdP returns a signed LogoutResponse message to SP
- 401 using HTTP Redirect binding.
- 402 <u>SP CONFIRM:</u> User logged out at SP.
- 403 <u>IdP CONFIRM:</u> Receives signed LogoutRequest through HTTP Redirect binding.
- 404 <u>IdP CONFIRM:</u> New NameID from Step 3 is used in LogoutRequest.
- 405 <u>IdP CONFIRM:</u> User logged out at IdP.
- 406 <u>SP CONFIRM:</u> Receives signed on LogoutResponse through HTTP Redirect binding.

#### 407 Step 5: AuthnRequest, Redirect Binding, Already Federated

- 408 Description: User/SP does Single Sign-On with Persistent Name Identifier to Federate with
- 409 AllowCreate is set to FALSE. SP communication to the IdP for the SAML Authentication Request is
- 410 through HTTP Redirect binding.
- 411 IdP CONFIRM: SP successfully communicated SAML Authentication Request through
- 412 HTTP Redirect binding.
- 413 IdP CONFIRM: Name ID format is 'persistent'.

#### 414 Step 6: Assertion Response, POST binding

- 415 Description: User provides assigned credentials for authentication. IdP provides assertion of User
- 416 and IdP returns a signed SAML Response message through HTTP POST binding.
- 417 <u>SP CONFIRM:</u> IdP returns signed SAML Response through HTTP POST binding.
- 418 <u>SP CONFIRM:</u> Valid assertion is returned from IdP.
- 419 <u>SP CONFIRM:</u> User identity has been federated with IdP.
- 420 <u>IdP CONFIRM:</u> User identity has been federated with SP.

## 421 Step 7: MNI Request, SP-Initiated, Redirect binding

- 422 Description: SP sends signed ManageNameIdRequest message requesting to use a new NameID
- 423 (value chosen by the SP at time of test execution) for the User to the IdP using HTTP Redirect
- 424 binding. IdP accepts the new NameID for the User. IdP returns signed ManageNameIdResponse
- 425 message using HTTP Redirect binding.
- 426 <u>IdP CONFIRM:</u> Receives signed ManageNameIdRequest on HTTP Redirect binding.
- 427 <u>IdP CONFIRM:</u> New NameID is accepted.
- 428 <u>SP CONFIRM:</u> Receives signed ManageNameIdResponse on HTTP Redirect binding.

## 429 Step 8: SLO Request, IdP-Initiated, Redirect Binding

- 430 Description: IdP logs out User session. IdP sends a signed LogoutRequest message to SP using
- 431 HTTP Redirect binding. SP logs out User session. SP returns a signed LogoutResponse message to
- 432 IdP using HTTP Redirect binding.
- 433 <u>IdP CONFIRM:</u> User logged out at IdP.
- 434 <u>SP CONFIRM:</u> Receives signed LogoutRequest through HTTP Redirect binding.
- 435 <u>SP CONFIRM:</u> New NameID from Step 7 is used in LogoutRequest.
- 436 <u>SP CONFIRM:</u> User logged out at SP.
- 437 <u>IdP CONFIRM:</u> Receives signed LogoutResponse through HTTP Redirect binding.

#### 438 Step 9: AuthnRequest, Redirect Binding, Already Federated

- 439 Description: User/SP does Single Sign-On with Persistent Name Identifier to Federate with
- 440 AllowCreate is set to FALSE. SP communication to the IdP for the SAML Authentication Request is
- 441 through HTTP Redirect binding.
- 442 <u>IdP CONFIRM:</u> SP successfully communicated SAML Authentication Request through
- 443 HTTP Redirect binding.
- 444 <u>IdP CONFIRM:</u> Name ID format is 'persistent'.

#### 445 Step 10: Assertion Response, POST binding

- 446 Description: User provides assigned credentials for authentication. IdP provides assertion of User
- 447 and IdP returns a signed SAML Response message through HTTP POST binding.
- 448 <u>SP CONFIRM:</u> IdP returns signed SAML Response through HTTP POST binding.
- 449 <u>SP CONFIRM:</u> Valid assertion is returned from IdP.
- 450 <u>SP CONFIRM:</u> User identity has been federated with IdP.
- 451 <u>IdP CONFIRM:</u> User identity has been federated with SP.

#### 452 Step 11: MNI-Terminate from SP

- 453 Description: SP sends signed ManageNameIdRequest message with the <Terminate> element to the
- 454 IdP using HTTP Redirect binding. Federation for User is terminated. IdP returns signed
- 455 ManageNameIdResponse message using HTTP Redirect binding.
- 456 <u>IdP CONFIRM:</u> Receives signed ManageNameIdRequest with <Terminate> element on
- 457 HTTP Redirect binding.
- 458 <u>IdP CONFIRM:</u> Federation of User is terminated.
- 459 <u>SP CONFIRM:</u> Receives signed ManageNameIdResponse on HTTP Redirect binding.
- 460 <u>SP CONFIRM:</u> Federation of User is terminated.

## 461 Test Case D – NameID Management – SOAP Binding

## 462 **Preconditions:**

- 463 Metadata exchanged and loaded
- 464 Encryption enabled for Assertions
- 465 Encryption enabled for NameIDs in MNI messages
- 466 Encryption enabled for NameIDs in SLO messages
- 467 User Identities Not Federated
- 468 NOTE: The SAML Conformance specification states that SOAP Binding for MNI is
- 469 optional for SP applications. SP participants may choose to use Redirect Binding for
- 470 test steps preforming MNI actions instead of SOAP Binding.
- 471 Conformance Modes: IdP, SP

## 472 Step 1: AuthnRequest, Redirect Binding, Federate

- 473 Description: User/SP does Single Sign-On with Persistent Name Identifier to Federate with
- 474 AllowCreate is set to TRUE. SP communication to the IdP for the SAML Authentication Request is 475 through HTTP Redirect binding.
- 476 <u>IdP CONFIRM:</u> SP successfully communicated SAML Authentication Request through
- 477 HTTP Redirect binding.
- 478 <u>IdP CONFIRM:</u> Name ID format is 'persistent'.

## 479 Step 2: Assertion Response, HTTP Artifact

- 480 Description: User provides assigned credentials for authentication. IdP creates assertion of User.
- 481 <Response> message is associated with an artifact. IdP returns artifact in a through HTTP Redirect
- 482 binding. SP sends ArtifactResolve message to IdP referencing artifact through synchronous SOAP
- 483 binding. IdP confirms artifact and returns <Response> message to SP in ArtifactResponse message.
- 484 <u>SP CONFIRM:</u> Artifact is sent by IdP.
- 485 <u>IdP CONFIRM:</u> User identity has been federated with SP.

## 486 Step 3: Artifact Resolution, SOAP Binding

- 487 Description:
- 488 <u>SP CONFIRM:</u> Receives ArtifactResponse message containing <Response> message with
- 489 signed assertion of User.
- 490 <u>SP CONFIRM:</u> User identity has been federated with IdP.
- 491 <u>IdP CONFIRM:</u> Receives ArtifactResolve message.

## 492 Step 4: MNI Request, SP-Initiated, SOAP binding

493 Description: SP sends signed ManageNameIdRequest message requesting to use a new NameID

494 (value chosen by the SP at time of test execution) for the User to the IdP using SOAP binding. IdP

- 495 accepts the new NameID for the User. IdP returns signed ManageNameIdResponse message using
- 496 same synchronous SOAP binding.
- 497 <u>IdP CONFIRM:</u> Receives signed ManageNameIdRequest on SOAP binding.
- 498 <u>IdP CONFIRM:</u> New NameID is accepted.
- 499 <u>SP CONFIRM:</u> Receives signed ManageNameIdResponse on SOAP binding.

## 500 Step 5: SLO Request, IdP-Initiated, SOAP Binding

- 501 Description: IdP logs out User session. IdP sends a signed LogoutRequest message to SP using
- 502 synchronous SOAP binding. SP logs out User session. SP returns a signed LogoutResponse message
- 503 to IdP using synchronous SOAP binding.
- 504 <u>IdP CONFIRM:</u> User logged out at IdP.
- 505 <u>SP CONFIRM:</u> Receives signed LogoutRequest through SOAP binding.
- 506 <u>SP CONFIRM:</u> User logged out at SP.
- 507 <u>IdP CONFIRM:</u> Receives signed LogoutResponse through SOAP binding.

#### 508 Step 6: Redirect Binding, Already Federated

- 509 Description: User/SP does Single Sign-On with Persistent Name Identifier to Federate with
- 510 AllowCreate is set to FALSE. SP communication to the IdP for the SAML Authentication Request is 511 through HTTP Redirect binding.
- 512 IdP CONFIRM: SP successfully communicated SAML Authentication Request through
- 513 HTTP Redirect binding.
- 514 <u>IdP CONFIRM:</u> Name ID format is 'persistent'.

## 515 Step 7: Assertion Response, HTTP Artifact

- 516 Description: User provides assigned credentials for authentication. IdP creates assertion of User.
- 517 <Response> message is associated with an artifact. IdP returns artifact in a through HTTP Redirect
- 518 binding.
- 519 <u>SP CONFIRM:</u> Artifact is sent by IdP.
- 520 <u>IdP CONFIRM:</u> User identity has been federated with SP.

## 521 Step 8: Artifact Resolution, SOAP Binding

- 522 Description: SP sends ArtifactResolve message to IdP referencing artifact through synchronous
- 523 SOAP binding. IdP confirms artifact and returns <Response> message to SP in ArtifactResponse
- 524 message.
- 525 <u>SP CONFIRM:</u> Receives ArtifactResponse message containing <Response> message with
- 526 signed assertion of User.
- 527 <u>SP CONFIRM:</u> User identity has been federated with IdP.
- 528 <u>IdP CONFIRM:</u> Receives ArtifactResolve message.

## 529 Step 9: MNI Request, IdP-Initiated, SOAP binding

- 530 Description: IdP sends signed ManageNameIdRequest message requesting to use a new NameID
- 531 (value chosen by the IdP at time of test execution) for the User to the SP using SOAP binding. SP
- 532 accepts the new NameID for the User. SP returns signed ManageNameIdResponse message using
- 533 same synchronous SOAP binding.
- 534 <u>SP CONFIRM:</u> Receives signed ManageNameIdRequest on HTTP Redirect binding.
- 535 <u>SP CONFIRM:</u> New NameID is accepted.
- 536 <u>IdP CONFIRM:</u> Receives signed ManageNameIdResponse on HTTP Redirect binding.

## 537 Step 10: SLO Request, SP-Initiated, SOAP Binding

- 538 Description: SP logs out User session. SP sends a signed LogoutRequest message to IdP using
- 539 synchronous SOAP binding. IdP logs out User session. IdP returns a signed LogoutResponse
- 540 message to SP using synchronous SOAP binding.
- 541 <u>SP CONFIRM:</u> User logged out at SP.
- 542 <u>IdP CONFIRM:</u> Receives signed LogoutRequest through SOAP binding.
- 543 <u>IdP CONFIRM:</u> User logged out at IdP.
- 544 <u>SP CONFIRM:</u> Receives signed on LogoutResponse through SOAP binding.

## 545 Step 11: Redirect Binding, Already Federated

- 546 Description: User/SP does Single Sign-On with Persistent Name Identifier to Federate with
- 547 AllowCreate is set to FALSE. SP communication to the IdP for the SAML Authentication Request is 548 through HTTP Redirect binding.
- 549 <u>IdP CONFIRM:</u> SP successfully communicated SAML Authentication Request through
- 550 HTTP Redirect binding.
- 551 <u>IdP CONFIRM:</u> Name ID format is 'persistent'.

## 552 Step 12: Assertion Response, HTTP Artifact

- 553 Description: User provides assigned credentials for authentication. IdP creates assertion of User.
- 554 <Response> message is associated with an artifact. IdP returns artifact in a through HTTP Redirect 555 binding.
- 556 <u>SP CONFIRM:</u> Artifact is sent by IdP.
- 557 <u>IdP CONFIRM:</u> User identity has been federated with SP.

#### 558 Step 13: Artifact Resolution, SOAP Binding

- 559 Description: SP sends ArtifactResolve message to IdP referencing artifact through synchronous
- 560 SOAP binding. IdP confirms artifact and returns <Response> message to SP in ArtifactResponse 561 message.
- 562 <u>SP CONFIRM:</u> Receives ArtifactResponse message containing <Response> message with 563 signed assertion of User.
- 564 <u>SP CONFIRM</u>: User identity has been federated with IdP.
- 565 IdP CONFIRM: Receives ArtifactResolve message.

#### 566 Step 14: MNI-Terminate, IdP-Initiated

- 567 Description: IdP sends signed ManageNameIdRequest message with the <Terminate> element to the
- 568 IdP using SOAP binding. Federation for User is terminated. IdP returns signed
- 569 ManageNameIdResponse message using same synchronous binding.
- 570 <u>SP CONFIRM</u>: Receives signed ManageNameIdRequest with <Terminate> element on
- 571 SOAP binding.
- 572 <u>SP CONFIRM:</u> Federation of User is terminated.
- 573 IdP CONFIRM: Receives signed ManageNameIdResponse on SOAP binding.
- 574 <u>IdP CONFIRM:</u> Federation of User is terminated.

## 575 **Test Case E – POST Binding**

## 576 **Preconditions:**

- 577 Metadata exchanged and loaded
- 578 Encryption disabled
- 579 User Identities Not Federated

## 580 **Conformance Modes: POST Binding**

## 581 Step 1: SSO, Federate, POST Binding

- 582 Description: User does Single Sign-On at SP with Persistent Name Identifier and AllowCreate set to
- 583 TRUE. SP communication to the IdP for the SAML Authentication Request is through HTTP POST
- binding. IdP provides assertion of User and IdP returns a signed SAML Response message throughHTTP POST binding.
- 586
   IdP CONFIRM: SP successfully communicated SAML Authentication Request through

   UTTP POST him dimension
- 587 HTTP POST binding.
- 588 <u>IdP CONFIRM:</u> User has been federated
- 589 <u>SP CONFIRM:</u> IdP returns signed SAML Response through HTTP POST binding.

## 590 Step 2: MNI Request, IdP-Initiated, POST binding

- 591 Description: IdP sends signed ManageNameIdRequest message to the SP using HTTP POST
- 592 binding. SP returns signed ManageNameIdResponse message using HTTP POST binding.
- 593 <u>SP CONFIRM:</u> Receives signed ManageNameIdRequest on HTTP POST binding.
- 594 <u>IdP CONFIRM:</u> Receives signed ManageNameIdResponse on HTTP POST binding.

## 595 Step 3: SLO Request, SP-Initiated, POST Binding

- 596 Description: SP sends a signed LogoutRequest message to IdP using HTTP POST binding. IdP logs
- 597 out User session. IdP returns a signed LogoutResponse message.
- 598 <u>IdP CONFIRM:</u> Receives signed LogoutRequest on HTTP POST binding.
- 599 SP CONFIRM: Receives signed LogoutResponse on HTTP POST binding.

## 600 Step 3: SSO, Already Federated, POST Binding

- 601 Description: User does Single Sign-On at SP with AllowCreate set to FALSE. SP communication to
- 602 the IdP for the SAML Authentication Request is through HTTP POST binding. IdP provides
- assertion of User and IdP returns a signed SAML Response message through HTTP POST binding.
- 604 <u>IdP CONFIRM:</u> SP successfully communicated SAML Authentication Request through
- 605 HTTP POST binding.
- 606 <u>SP CONFIRM:</u> IdP returns signed SAML Response through HTTP POST binding.

## 607 Step 4: SLO Request, IdP-Initiated, POST Binding

- 608 Description: IdP logs out User session. IdP sends a signed LogoutRequest message to SP using
- 609 HTTP POST binding. SP returns a signed LogoutResponse message.
- 610 <u>IdP CONFIRM:</u> Receives signed LogoutRequest on HTTP POST binding.
- 611 <u>SP CONFIRM:</u> Receives signed LogoutResponse on HTTP POST binding.

## 612 Step 5: SSO, Already Federated, POST Binding

- 613 Description: User does Single Sign-On at SP with AllowCreate set to FALSE. SP communication to
- 614 the IdP for the SAML Authentication Request is through HTTP POST binding. IdP provides
- 615 assertion of User and IdP returns a signed SAML Response message through HTTP POST binding.
- 616 <u>IdP CONFIRM:</u> SP successfully communicated SAML Authentication Request through
   617 HTTP POST binding.
- 618 <u>SP CONFIRM:</u> IdP returns signed SAML Response through HTTP POST binding.

## 619 Step 6: MNI-Terminate, IdP-Initiated

- 620 Description: IdP sends signed ManageNameIdRequest message with the Terminate element to the
- 621 SP using HTTP POST binding. Federation for User is terminated. SP returns signed
- 622 ManageNameIdResponse message using HTTP POST binding.
- 623 <u>SP CONFIRM:</u> Receives signed ManageNameIdRequest with Terminate flag on HTTP 624 POST binding.
- 625 <u>SP CONFIRM:</u> Federation of User is terminated.
- 626 IdP CONFIRM: Receives signed ManageNameIdResponse on HTTP POST binding.
- 627 <u>IdP CONFIRM:</u> Federation of User is terminated.

## 628 Step 7: SSO, Federate, POST Binding

- 629 Description: User does Single Sign-On at SP with Persistent Name Identifier and AllowCreate set to
- 630 TRUE. SP communication to the IdP for the SAML Authentication Request is through HTTP POST
- 631 binding. IdP provides assertion of User and IdP returns a signed SAML Response message through
- 632 HTTP POST binding.
- 633 <u>IdP CONFIRM:</u> SP successfully communicated SAML Authentication Request through HTTP POST binding
- 634 HTTP POST binding.
- 635 <u>IdP CONFIRM:</u> User has been federated
- 636 <u>SP CONFIRM:</u> IdP returns signed SAML Response through HTTP POST binding.

## 637 Step 8: MNI Request, SP-Initiated, POST binding

- 638 Description: SP sends signed ManageNameIdRequest message to the IdP using HTTP POST
- 639 binding. IdP returns signed ManageNameIdResponse message using HTTP POST binding.
- 640 <u>IdP CONFIRM:</u> Receives signed ManageNameIdRequest on HTTP POST binding.
- 641 <u>SP CONFIRM:</u> Receives signed ManageNameIdResponse on HTTP POST binding.

## 642 Step 9: SLO Request, IdP-Initiated, POST Binding

- 643 Description: IdP sends a signed LogoutRequest message to SP using HTTP POST binding. SP logs
- out User session. SP returns a signed LogoutResponse message.
- 645 <u>SP CONFIRM:</u> Receives signed LogoutRequest on HTTP POST binding.
- 646 IdP CONFIRM: Receives signed LogoutResponse on HTTP POST binding.

## 647 Step 10: SSO, Already Federated, POST Binding

- 648 Description: User does Single Sign-On at SP with AllowCreate set to FALSE. SP communication to 649 the IdP for the SAML Authentication Request is through HTTP POST binding. IdP provides
- 649 the IdP for the SAML Authentication Request is through HTTP POST binding. IdP provides
- assertion of User and IdP returns a signed SAML Response message through HTTP POST binding.
- 651 <u>IdP CONFIRM:</u> SP successfully communicated SAML Authentication Request through
   652 HTTP POST binding.
- 653 <u>SP CONFIRM:</u> IdP returns signed SAML Response through HTTP POST binding.

## 654 Step 11: SLO Request, SP-Initiated, POST Binding

- 655 Description: SP sends a signed LogoutRequest message to IdP using HTTP POST binding. IdP logs
- 656 out User session. IdP returns a signed LogoutResponse message.
- 657 <u>IdP CONFIRM:</u> Receives signed LogoutRequest on HTTP POST binding.
- 658 <u>SP CONFIRM:</u> Receives signed LogoutResponse on HTTP POST binding.

## 659 Test Case F – IdP Proxy

- 660 **Preconditions**:
- 661 Metadata exchanged and loaded
- 662 Encryption disabled
- 663 User Identities Not Federated

## 664 Conformance Modes: IdP Extended, SP Extended

## 665 Background on IdP Proxy

- 666 Refer to Section 3.4.1.5 of [SAMLCore] for more background. The IdP Proxy feature
- 667 requires two IdP implementations and one SP implementation. If we have participants A and
- 668 B, the following diagram depicts the roles of the test participants, assuming that IdP<sub>A</sub> and
- 669 SP<sub>B</sub> are the implementations under test:

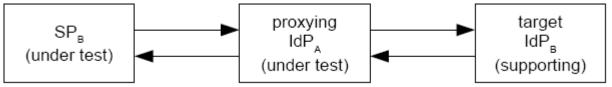

- 670 To complete this Test Case, the IdP under test must receive an authentication request for a
- <sup>671</sup> User it can not authenticate but a User that the supporting IdP can authenticate. This
- 672 coordination of User accounts must be done prior to executing the test case.

## 673 Step 1: ProxyCount=0

- 674 Description: SP sets ProxyCount=0 where proxy is disallowed.
- 675 <u>SP CONFIRM:</u> SP has disallowed proxy.

## 676 Step 2: AuthnRequest from SP to IdP<sub>A</sub>, Redirect Binding, Federate

- 677 Description: User/SP attempts Single Sign-On with Persistent Name Identifier to Federate with
- 678 AllowCreate is set to TRUE. SP communication to the IdP<sub>A</sub> for the SAML Authentication Request is
- 679 through HTTP Redirect binding. IdP<sub>A</sub> does not recognize User and thus can not authenticate user.
- $\underline{IdP_{A} CONFIRM:} ProxyCount is set to 0.$
- $\underline{IdP_{A} CONFIRM:} User is not authenticated.$

## 682 Step 3: Response Failure

683 Description: Being unable to authenticate User, IdPA returns SAML Response with error indicating

- 684 AuthnRequest failed.
- 685 <u>SP CONFIRM:</u> IdP<sub>A</sub> returns SAML Response indicating authentication error.

## 686 Step 4: ProxyCount is Removed and IdP List is set

- 687 Description: SP removes ProxyCount where proxy is allowed. SP configures  $\langle IdPList \rangle$  to include 688 IdP<sub>B</sub>.
- 689 <u>SP CONFIRM:</u> SP has removed ProxyCount to allow proxy.
- 690 <u>SP CONFIRM:</u> SP has set  $\langle IdPList \rangle$  to include  $IdP_B$ .

#### Liberty Alliance Project

#### 691 Step 5: AuthnRequest from SP to IdP<sub>A</sub>, Redirect Binding, Federate

- 692 Description: User/SP does Single Sign-On with Persistent Name Identifier to Federate with
- 693 AllowCreate is set to TRUE. SP communication to the  $IdP_A$  for the SAML Authentication Request is
- 694 through HTTP Redirect binding. IdP<sub>A</sub> does not recognize User but recognizes it can proxy the
- 695 AuthnRequest to  $IdP_B$ .
- $\frac{IdP_{A} CONFIRM:}{IdP_{A} CONFIRM:} ProxyCount is not set.$
- $\frac{IdP_{A} CONFIRM:}{User is not authenticated.}$
- $\underline{IdP_{A} CONFIRM:} AuthnRequest contains < \underline{IdPList} which includes IdP_{B}.$

## 699 Step 6: AuthnRequest from IdP<sub>A</sub> to IdP<sub>B</sub>, Redirect Binding, Federate

- 700 Description: IdP<sub>A</sub> proxies AuthnRequest to IdP<sub>B</sub> through HTTP Redirect binding.
- 701 <u>IdP<sub>B</sub> CONFIRM:</u> Receives AuthnRequest from IdP<sub>A</sub>.
- 702  $IdP_{\rm B}$  CONFIRM: ProxyCount is set to 0.
- 703  $IdP_{\rm B}$  CONFIRM: <IdPList> includes IdP\_{\rm B}.

## 704 Step 7: Assertion Response from IdP<sub>B</sub> to IdP<sub>A</sub>, POST binding

- 705 Description: User provides assigned credentials to IdP<sub>B</sub> for authentication. IdP<sub>B</sub> provides assertion of
- 706 User and returns a signed SAML Response message to IdP<sub>A</sub> through HTTP POST binding.
- 707 <u>IdP<sub>A</sub> CONFIRM:</u> Receives SAML Response through HTTP POST binding.
- 708  $IdP_{A}$  CONFIRM: Valid assertion is returned from  $IdP_{B}$ .
- 709  $IdP_{A}$  <u>CONFIRM</u>: <AuthnStatement> contains <AuthenticatingAuthority> referencing IdP<sub>B</sub>.

## 710 Step 8: Assertion Response from IdP<sub>A</sub> to SP, POST binding

- 711 Description: IdP<sub>A</sub> inserts assertion of User it received from IdP<sub>B</sub> and returns a signed SAML
- 712 Response message to SP through HTTP POST binding.
- 713 SP CONFIRM: Receives SAML Response through HTTP POST binding.
- 714 <u>SP CONFIRM:</u> Valid assertion is returned from  $IdP_A$ .
- 715 <u>SP CONFIRM:</u> <AuthnStatement> contains <AuthenticatingAuthority> referencing IdP<sub>B</sub>.

## 716 Step 9: SLO Request, IdP-Initiated, Redirect Binding

- 717 Description: IdP<sub>A</sub> logs out User session. IdP<sub>A</sub> sends a signed LogoutRequest message to SP using
- 718 HTTP Redirect binding.SP logs out User session. SP returns a signed LogoutResponse message to
- 719 IdP<sub>A</sub> using HTTP Redirect binding.
- 720  $IdP_A CONFIRM$ : User logged out at  $IdP_A$ .
- 721 <u>SP CONFIRM:</u> Receives signed LogoutRequest through HTTP Redirect binding.
- 722 <u>SP CONFIRM:</u> User logged out at SP.
- 723 <u>IdP<sub>A</sub> CONFIRM</u>: Receives signed LogoutResponse through HTTP Redirect binding.

## 724 Step 10: ProxyCount=1 and IdP List is set

- 725 Description: SP makes ProxyCount set to 1. SP configures <IdPList> to include IdP<sub>B</sub>.
- 726 <u>SP CONFIRM:</u> SP sets ProxyCount to 1.
- 727 <u>SP CONFIRM:</u> SP has set  $\langle IdPList \rangle$  to include  $IdP_B$ .

## 728 Step 11: AuthnRequest from SP to IdP<sub>A</sub>, Redirect Binding, Federate

- 729 Description: User/SP does Single Sign-On with Persistent Name Identifier to Federate with
- 730 AllowCreate is set to TRUE. SP communication to the  $IdP_A$  for the SAML Authentication Request is
- 731 through HTTP Redirect binding. IdP<sub>A</sub> does not recognize User but recognizes it can proxy the
- 732 AuthnRequest to  $IdP_B$ .
- 733 <u>IdP<sub>A</sub> CONFIRM:</u> ProxyCount is set to 1.
- 734  $IdP_A CONFIRM$ : User is not authenticated.
- 735  $IdP_A CONFIRM$ : AuthnRequest contains  $\langle IdPList \rangle$  which includes  $IdP_B$ .

## 736 Step 12: AuthnRequest from IdP<sub>A</sub> to IdP<sub>B</sub>, Redirect Binding, Federate

- 737 Description: IdP<sub>A</sub> proxies AuthnRequest to IdP<sub>B</sub> through HTTP Redirect binding.
- 738 <u>IdP<sub>B</sub> CONFIRM</u>: Receives AuthnRequest from IdP<sub>A</sub>.
- 739 <u>IdP<sub>B</sub> CONFIRM:</u> ProxyCount is set to 0.
- 740 <u>IdP<sub>B</sub> CONFIRM:</u>  $\leq$ IdPList $\geq$  includes IdP<sub>B</sub>.

## 741 Step 13: Assertion Response from IdP<sub>B</sub> to IdP<sub>A</sub>, POST binding

- 742 Description: User provides assigned credentials to IdP<sub>B</sub> for authentication. IdP<sub>B</sub> provides assertion of
- 743 User and returns a signed SAML Response message to IdP<sub>A</sub> through HTTP POST binding.
- 744 <u>IdP<sub>A</sub> CONFIRM</u>: Receives SAML Response through HTTP POST binding.
- 745  $IdP_A CONFIRM$ : Valid assertion is returned from  $IdP_B$ .
- 746  $IdP_{A}$  CONFIRM: <AuthnStatement> contains <AuthenticatingAuthority> referencing IdP<sub>B</sub>.

## 747 Step 14: Assertion Response from IdP<sub>A</sub> to SP, POST binding

- 748 Description: IdP<sub>A</sub> inserts assertion of User it received from IdP<sub>B</sub> and returns a signed SAML
- 749 Response message to SP through HTTP POST binding.
- 750 <u>SP CONFIRM:</u> Receives SAML Response through HTTP POST binding.
- 751 <u>SP CONFIRM:</u> Valid assertion is returned from  $IdP_A$ .
- 752 <u>SP CONFIRM:</u> <AuthnStatement> contains <AuthenticatingAuthority> referencing  $IdP_B$ .

## 753 Step 15: SLO Request, IdP-Initiated, Redirect Binding

- 754 Description: IdP<sub>A</sub> logs out User session. IdP<sub>A</sub> sends a signed LogoutRequest message to SP using
- 755 HTTP Redirect binding.SP logs out User session. SP returns a signed LogoutResponse message to
- 756 IdP<sub>A</sub> using HTTP Redirect binding.
- 757  $IdP_A CONFIRM$ : User logged out at  $IdP_A$ .
- 758 <u>SP CONFIRM:</u> Receives signed LogoutRequest through HTTP Redirect binding.
- 759 <u>SP CONFIRM:</u> User logged out at SP.
- 760 <u>IdP<sub>A</sub> CONFIRM</u>: Receives signed LogoutResponse through HTTP Redirect binding.

## 761 **Test Case G – Name Identifier Mapping**

## 762 **Preconditions:**

- 763 Metadata exchanged and loaded
- 764 **Encryption disabled**
- 765 **User Identities Not Federated**

## 766 Conformance Modes: IdP Extended, SP Extended

## 767 Background on Name Identifier Mapping Feature

- The name identifier mapping feature requires that an IdP provide an indirect reference for a
- <sup>769</sup> principal at SP<sub>A</sub> in response to a request from SP<sub>B</sub>. Assuming again that teams A and B are
- testing  $IdP_A$  and  $SP_B$ , it is necessary for the principal to federate her identity at both  $SP_B$  and
- 771 SP<sub>A</sub> with IdP<sub>A</sub>. This can be depicted as follows:

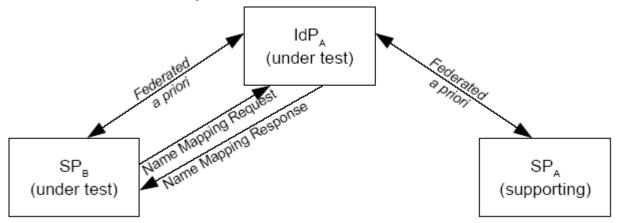

#### 772 Step 1: SSO at SPA

- 773 Description: User does Single Sign-On at SP<sub>A</sub> with Persistent Name Identifier. SP<sub>A</sub> communicates
- Authentication Request through HTTP Redirect binding. IdP provides assertion of User and IdP
- 775 returns a signed SAML Response message through HTTP POST binding.
- <sup>776</sup> <u>IdP CONFIRM:</u> SP<sub>A</sub> successfully communicated SAML Authentication Request through
- 777 HTTP Redirect binding.
- 778 <u>IdP CONFIRM:</u> User has been federated with  $SP_A$ .
- 779 <u>SP<sub>A</sub> CONFIRM:</u> IdP returns signed SAML Response through HTTP POST binding.
- 780 <u>SP<sub>A</sub> CONFIRM</u>: User has been federated with IdP.

#### 781 Step 2: SSO at SP<sub>B</sub>

782 Description: User does Single Sign-On at SP<sub>B</sub> with Persistent Name Identifier. SP<sub>B</sub> communicates

Authentication Request through HTTP Redirect binding. IdP provides assertion of User and IdP
 returns a signed SAML Response message through HTTP POST binding.

- 785 <u>IdP CONFIRM:</u> SP<sub>B</sub> successfully communicated SAML Authentication Request through
   786 HTTP Redirect binding.
- 787 IdP CONFIRM: User has been federated with  $SP_B$ .
- 788 <u>SP<sub>B</sub> CONFIRM</u>: IdP returns signed SAML Response through HTTP POST binding.
- 789 <u>SP<sub>B</sub> CONFIRM</u>: User has been federated with IdP.

#### 790 Step 3: NameIDMappingRequest from SP<sub>B</sub>

- 13. SP<sub>B</sub> sends signed NameIdMappingRequest message over a SOAP binding to the IdP requesting
- an alternative name identifier for User. IdP maps the request to the User name ID federated with
- 793 SP<sub>A</sub>. IdP returns the encrypted name ID federated with SP<sub>A</sub> in a signed NameIdMappingResponse
- 794 message using a SOAP binding.
- 795 IdP CONFIRM: Receives signed NameIdMappingRequest for name ID federated with SP<sub>B</sub>.
- 796 <u>SP<sub>B</sub> CONFIRM</u>: Receives NameIdMappingResponse for for name ID federated with SP<sub>A</sub>.
- 797 <u>SP<sub>B</sub> CONFIRM:</u> Receives Encrypted NameID.

## 798 **Test Case H – IDP Introduction**

## 799 **Preconditions:**

- 800 Metadata exchanged and loaded
- 801 Encryption disabled
- 802 User Identities Not Federated
- 803 NOTE: The SAML Conformance specification states that IdP Discovery is optional for
- 804 SP and SP Lite applications. SP and SP Lite participants may option out of this test
- 805 case.

## 806 Conformance Modes: IdP, SP, IdP Lite, SP Lite, eGov

## 807 Background

- 808 Two IdP actors are needed to execute this test case. Test administrator will provide specific
- 809 instructions on setup and actor roles at time of test case execution.

#### 810 Step 1: Clear Cookies

- 811 Description: Cookies are cleared from User Browser
- 812 USER<u>CONFIRM</u>: User has cleared cookies from browser.

## 813 Step 2: IdP<sub>A</sub> is added to CDC

- 814 Description: User logins at IdP<sub>A</sub>. Cookie is set in common domain with IdP<sub>A</sub> appended to list of IdPs.
- $IdP_A CONFIRM:$  User logged in, cookie is set in common domain and  $IdP_A$  appended to end
- of IdP list in cookie.

## 817 Step 3: IdP<sub>B</sub> is added to CDC

- 818 Description: User logins at IdP<sub>B</sub>. IdP<sub>B</sub> appended to list of IdPs in CDC.
- 819  $IdP_{B}$  <u>CONFIRM</u>: User logged in and  $IdP_{B}$  appended to end of IdP list in CDC.

## 820 Step 4: SSO to IdP<sub>A</sub> using CDC, HTTP Redirect

- 821 Description: User/SP does Single Sign-On using a common domain cookie. SP reads cookie. For
- 822 eGov profile testing, SP must present to the User a list of IdPs and allow User to select IdP<sub>A</sub> for
- 823 authentication. For non-eGov profile testing, depending on SP implementation, either the User is
- 824 presented list of IDPs and selects  $IdP_A$  for authentication or SP redirects User to  $IdP_A$  for
- authentication. SP communication to the IdP<sub>A</sub> for the signed authentication request is through HTTP
- 826 Redirect binding. IdP<sub>A</sub> provides signed assertion of User and IdP returns a SAML Response message
- 827 through HTTP POST binding.
- 828 IdP<sub>A</sub> <u>CONFIRM</u>: SP successfully communicated signed SAML Authentication Request
- through HTTP Redirect binding.
- 830 <u>SP CONFIRM:</u> Cookie was read and  $IdP_A$  and  $IdP_B$  were present in CDC.
- 831 <u>SP CONFIRM:</u> IdP<sub>A</sub> returns signed assertion through HTTP POST binding.
- 832 SP CONFIRM: For eGov profile, SP presents list of IdPs for authentication and IdP<sub>A</sub> and
- $IdP_B$  must be present on list.

## 834 Step 5: SLO, SP-Initiated, HTTP Redirect

- 835 Description: SP does SLO. SP sends a signed LogoutRequest message to IdP<sub>A</sub> using HTTP Redirect 836 binding. IdP<sub>A</sub> returns a signed LogoutResponse message. User is logged out.
- $IdP_{A}$  <u>CONFIRM</u>: Receives signed LogoutRequest on HTTP Redirect binding.
- 838 SP<u>CONFIRM:</u> Receives signed LogoutResponse on HTTP Redirect binding.
- 839 SP CONFIRM: User is logged out.

#### 840 Step 6: CDC is removed

- 841 Description: User closes browser. CDC is removed.
- 842 User CONFIRM: CDC is removed once browser is closed.

## 843 **Test Case I – Single Session Logout**

## 844 **Preconditions:**

- 845 Metadata exchanged and loaded
- 846 Encryption disabled

## 847 User Identities Not Federated

## 848 Conformance Modes: IdP, SP, IdP Lite, SP Lite, eGov

#### 849 Step 1: SSO creates Session A for User

- 850 Description: User creates Session A through Single Sign-On with Federate where AllowCreate is set
- to TRUE. SP communication to the IdP for the SAML Authentication Request is through HTTP
- Redirect binding. IdP provides assertion of User and IdP returns a signed SAML Response message through HTTP POST binding.
- 854 <u>IdP CONFIRM:</u> SP successfully communicated SAML Authentication Request through 855 HTTP Padiraet binding
- 855 HTTP Redirect binding.
- 856 <u>IdP CONFIRM:</u> User has been federated.
- 857 <u>IdP CONFIRM:</u> User has been logged in through Session A.
- 858 <u>SP CONFIRM:</u> IdP returns signed SAML Response through HTTP POST binding.

## 859 Step 2: SSO creates Session B for User

- 860 Description: User creates new Session B, generally through second browser instances, through
- 861 Single Sign-On. SP communication to the IdP for the SAML Authentication Request is through
- 862 HTTP Redirect binding. IdP provides assertion of User and IdP returns a signed SAML Response
- 863 message through HTTP POST binding.
- 864 IdP CONFIRM: SP successfully communicated SAML Authentication Request through
- 865 HTTP Redirect binding.
- 866 <u>IdP CONFIRM:</u> User has been logged in through Session B.
- 867 <u>SP CONFIRM:</u> IdP returns signed SAML Response through HTTP POST binding.

## 868 Step 3: SLO from SP for Session A

- 869 Description: User logs off of Session A at the SP. SP sends a signed LogoutRequest message to IdP
- 870 for Session A using HTTP Redirect binding. IdP examines <SessionIndex> and determins the logout
- request is for Session A. User is logged out of Session A, but User remains logged in through
- 872 Session B. IdP returns a signed LogoutResponse message for Session A.
- 873 <u>IdP CONFIRM:</u> Receives signed LogoutRequest on HTTP Redirect binding.
- 874 <u>IdP CONFIRM:</u> User logged out of Session A.
- 875 <u>IdP CONFIRM:</u> User remains logged in through Session B.
- 876 <u>SP CONFIRM:</u> Receives signed LogoutResponse on HTTP Redirect binding.
- 877 <u>SP CONFIRM:</u> User logged out of Session A.
- 878 <u>SP CONFIRM:</u> User remains logged in through Session B.

#### 879 Step 4: SSO creates Session C for User

880 Description: User creates Session C through Single Sign-On with Federate where AllowCreate is set

to TRUE. SP communication to the IdP for the SAML Authentication Request is through HTTP

- Redirect binding. IdP provides assertion of User and IdP returns a signed SAML Response messagethrough HTTP POST binding.
- 884 <u>IdP CONFIRM:</u> SP successfully communicated SAML Authentication Request through HTTP Padiraet binding
- 885 HTTP Redirect binding.
- 886 <u>IdP CONFIRM:</u> User has been federated.
- 887 <u>IdP CONFIRM:</u> User has been logged in through Session C.
- 888 <u>SP CONFIRM:</u> IdP returns signed SAML Response through HTTP POST binding.

## 889 Step 5: SLO from IdP for Session C

- 890 Description: User logs off of Session C at the IdP. IdP sends a signed LogoutRequest message to SP
- 891 for Session C using HTTP Redirect binding. SP examines <SessionIndex> and determins the logout
- 892 request is for Session C. User is logged out of Session C, but User remains logged in through
- 893 Session B. SP returns a signed LogoutResponse message for Session C.
- 894 <u>SP CONFIRM:</u> Receives signed LogoutRequest on HTTP Redirect binding.
- 895 <u>SP CONFIRM:</u> User logged out of Session C.
- 896 <u>SP CONFIRM:</u> User remains logged in through Session B.
- 897 <u>IdP CONFIRM:</u> Receives signed LogoutResponse on HTTP Redirect binding.
- 898 <u>IdP CONFIRM:</u> User logged out of Session C.
- 899 <u>IdP CONFIRM:</u> User remains logged in through Session B.

## 900 Test Case J – Unsolicited <Response> and "Transient" NameID

## 901 **Preconditions:**

- 902 Metadata exchanged and loaded
- 903 **Encryption disabled**

## 904 User Identities Not Federated

## 905 Conformance Modes: IdP, SP, IdP Lite, SP Lite, eGov

#### 906 Step 1: Unsolicited <Response>, HTTP Post Binding, "transient" NameID

- 907 Description: User does Single Sign-On at IdP. IdP provides assertion of User and makes Name ID
- 908 format "transient". IdP sends a signed SAML Response message through HTTP POST binding.
- 909 <u>IdP CONFIRM:</u> User has been federated.
- 910 <u>SP CONFIRM:</u> NameID format is "transient".
- 911 <u>SP CONFIRM:</u> IdP sends signed SAML Response through HTTP POST binding.

#### 912 Step 2: SLO from SP

- 913 Description: SP sends a signed LogoutRequest message to IdP using HTTP Redirect binding. IdP
- 914 logs out User session. IdP returns a signed LogoutResponse message.
- 915 IdP CONFIRM: Receives signed LogoutRequest on HTTP Redirect binding.
- 916 <u>SP CONFIRM:</u> Receives signed LogoutResponse on HTTP Redirect binding.

## 917 Step 3: Unsolicited <Response>, Artifact Binding, "transient" NameID

- 918 Description: User does Single Sign-On at IdP. IdP provides assertion of User and makes Name ID is
- 919 format "transient". <Response> message is communicated through Artifact binding. The IdP and SP
- 920 resolve the artifact via a SOAP binding. SP consumes the <Response> message.
- 921 <u>IdP CONFIRM:</u> Artifact resolution is properly done.
- 922 <u>IdP CONFIRM:</u> User has been federated
- 923 <u>SP CONFIRM:</u> NameID format is "transient".
- 924 <u>SP CONFIRM:</u> IdP sends signed SAML Response through HTTP Artifact.
- 925 <u>SP CONFIRM:</u> Artifact resolution is properly done.

## 926 Step 4: SLO from IdP

- 927 Description: IdP sends a signed LogoutRequest message to SP using HTTP Redirect binding. SP
- 928 logs out User session. SP returns a signed LogoutResponse message.
- 929 <u>SP CONFIRM:</u> Receives signed LogoutRequest on HTTP Redirect binding.
- 930 <u>IdP CONFIRM:</u> Receives signed LogoutResponse on HTTP Redirect binding.

## 931 Test Case K – Multiple SP Logout

## 932 **Preconditions:**

- 933 Metadata exchanged and loaded
- 934 **Encryption disabled**
- 935 User Identities Not Federated

## 936 Conformance Modes: IdP, SP, IdP Lite, SP Lite, eGov

#### 937 Step 1: SSO from SP<sub>A</sub>

- 938 Description: User at SP<sub>A</sub> performs Single Sign-On (any profile) to IdP.
- <u>IdP CONFIRM:</u> SP<sub>A</sub> successfully communicated SAML Authentication Request and IdP sent
   back Assertion for User.
- 941 <u>IdP CONFIRM:</u> User has been federated with SP<sub>A</sub>
- 942  $\underline{SP_A CONFIRM}$ : IdP returns signed SAML Response and User is authenticated.

#### 943 Step 2: SSO from SP<sub>B</sub> using same Session ID

- 944 Description: User logins to  $SP_B$  and is authenticated by IdP with same session id.
- 945 IdP CONFIRM: SP<sub>B</sub> successfully communicated SAML Authentication Request and IdP sent
- back Assertion for User and maintained same session id as in Step 1.
- 947 <u>IdP CONFIRM:</u> User has been federated with SP<sub>B</sub>
- 948 <u>SP<sub>B</sub> CONFIRM</u>: IdP returns signed SAML Response and User is authenticated.

## 949 Step 3: SLO from SP<sub>A</sub> to IdP

- 950 Description: User issues SLO from  $SP_A$  to IdP.
- 951 <u>IdP CONFIRM:</u> SP<sub>A</sub> sends signed LogoutRequest for User.
- 952  $\underline{SP_A CONFIRM}$ : A signed LogoutRequest is sent to IdP.

## 953 Step 4: LogoutRequest from IdP to SP<sub>B</sub>

- 954 Description: Signed LogoutRequest is sent from IdP to SP<sub>B</sub>. User is logged out of SP<sub>B</sub>. After
- 955 receiving the LogoutResponse from SP<sub>B</sub>, IdP sends LogoutResponse to SP<sub>A</sub>.
- 956 IdP CONFIRM: Signed LogoutRequest is sent to SP<sub>A</sub> and receives back signed
- 957 LogoutResponse.
- 958 <u>IdP CONFIRM:</u> No active session for User.
- 959  $\underline{SP_B CONFIRM}$ : IdP sends signed LogoutResponse, a signed LogoutResponse is returned and
- 960 User is logged out.
- 961  $\underline{SP_A CONFIRM}$ : Receives signed LogoutResponse from IdP.

#### 962 Step 5: SSO from SP<sub>B</sub> to IdP

- 963 Description: User at SP<sub>B</sub> performs Single Sign-On (any profile) to IdP.
- 964 IdP CONFIRM: SP<sub>B</sub> successfully communicated SAML Authentication Request and IdP sent
- 965 back Assertion for User.
- 966 <u>IdP CONFIRM:</u> User has active session.
- 967 <u>SP<sub>B</sub> CONFIRM</u>: IdP returns signed SAML Response and User is authenticated.

#### 968 Step 6: SSO from SP<sub>A</sub> using same Session ID

- 969 Description: User logins to SP<sub>A</sub> and is authenticated by IdP with same session id.
- 970 <u>IdP CONFIRM:</u> SP<sub>A</sub> successfully communicated SAML Authentication Request and IdP sent
- back Assertion for User and maintained same session id as in Step 5.
- 972  $\underline{SP_A CONFIRM}$ : IdP returns signed SAML Response and User is authenticated.

#### 973 Step 7: SLO from SP<sub>B</sub> to IdP

- 974 Description: User does SLO from IdP to SP<sub>B</sub>.
- 975 IdP CONFIRM:  $SP_B$  is sent signed LogoutRequest for User.
- 976 <u>SP<sub>B</sub> CONFIRM</u>: IdP sends a signed LogoutRequest and User is logged out.

#### 977 Step 8: LogoutRequest from IdP to SPA

- 978 Description: Signed LogoutRequest is sent to SP<sub>A</sub> from IdP. User is logged out of SP<sub>A</sub>. After
- 979 receiving the LogoutResponse from SP<sub>A</sub>, IdP sends LogoutResponse to SP<sub>B</sub>.
- 980 <u>IdP CONFIRM:</u> Signed LogoutRequest is sent to SP<sub>A</sub> and receives back signed
- 981 LogoutResponse.
- 982 <u>SP<sub>A</sub> CONFIRM:</u> IdP sends signed LogoutResponse, a signed LogoutResponse is returned
- 983 and User is logged out.
- 984 <u>SP CONFIRM:</u> Receives signed LogoutResponse from IdP.

#### 985 Step 9: SSO from SP<sub>B</sub> to IdP

- 986 Description: User at SP<sub>B</sub> performs Single Sign-On (any profile) to IdP.
- 987 IdP CONFIRM: SP<sub>B</sub> successfully communicated SAML Authentication Request and IdP sent
- 988 back Assertion for User.
- 989 <u>IdP CONFIRM:</u> User has active session.
- 990  $\underline{SP_B CONFIRM}$ : IdP returns signed SAML Response and User is authenticated.

#### 991 Step 10: SSO from SP<sub>A</sub> using same Session ID

- 992 Description: User logins to SP<sub>A</sub> and is authenticated by IdP with same session id.
- 993 IdP CONFIRM: SP<sub>A</sub> successfully communicated SAML Authentication Request and IdP sent
- back Assertion for User and maintained same session id as in Step 5.
- 995 SP<sub>A</sub><u>CONFIRM</u>: IdP returns signed SAML Response and User is authenticated.

### 996 Step 11: Local logout at SP<sub>B</sub>

- 997 Description: User does local logout (not SLO) at SP<sub>B</sub>.
- 998 <u>IdP CONFIRM:</u> LogoutRequest for User is not received at this time.
- 999 <u>SP<sub>B</sub> CONFIRM:</u> User is logged out locally.

### 1000 Step 12: SLO from SP<sub>A</sub> to IdP

- 1001 Description: User issues SLO from SP<sub>A</sub> to IdP.
- 1002 IdP CONFIRM: SP<sub>A</sub> sends signed LogoutRequest for User.
- 1003 <u>SP<sub>A</sub> CONFIRM</u>: A signed LogoutRequest is sent to IdP. User is logged out.

### 1004 Step 13: PartialLogout Error

- 1005 Description: Signed LogoutRequest is sent from IdP to SP<sub>B</sub>. Because User is already logged out of
- 1006 SP<sub>B</sub>, a status code of "PartialLogout" is returned in the to the Signed LogoutResponse. IdP sends
- 1007 LogoutResponse to SP<sub>A</sub>.
- 1008 IdP CONFIRM: Signed LogoutRequest is sent to SP<sub>B</sub> and receives back signed
- 1009 LogoutResponse.
- 1010 IdP CONFIRM: Signed LogoutReponse contains status code of
- 1011 urn:oasis:names:tc:SAML:2.0:status:PartialLogout.
- 1012  $\underline{SP_B CONFIRM}$ : IdP sends signed LogoutResponse, unable to perform SLO, and a signed
- 1013 LogoutResponse is returned indicating "PartialLogout".
- 1014 <u>SP<sub>A</sub> CONFIRM:</u> Receives signed LogoutResponse from IdP indicating "PartialLogout."

# 1015 **Test Case L – Force Authentication and Passive Authentication**

### 1016 **Preconditions:**

- 1017 Metadata exchanged and loaded
- 1018 Encryption disabled

### 1019 Conformance Modes (Required): IdP, SP, IdP Lite, SP Lite, eGov

- 1020 Step 1: User Logins at IdP
- 1021 Description: User logins at IdP and creates and active session
- 1022 IdP<u>CONFIRM</u>: User logged in.

#### 1023 Step 2: SP sets IsPassive=TRUE

- 1024 Description: SP is configured to make IsPassive set to TRUE.
- 1025 SP<u>CONFIRM:</u> SP is configured IsPassive=TRUE.

#### 1026 Step 3: SSO with isPassive=TRUE

- 1027 Description: User/SP does Single Sign-On SP communication to the IdP for the SAML
- 1028 Authentication Request is through HTTP Redirect binding. IdP provides assertion of User without
- interacting with the user. IdP returns a signed SAML Response message through HTTP POSTbinding.
- IdP CONFIRM: SP successfully communicated SAML Authentication Request through
- 1032 HTTP Redirect binding.
- 1033IdP CONFIRM: User does not interact with IdP or IdP must not take control of user1034interface.
- 1035 <u>SP CONFIRM:</u> IdP returns assertion in signed SAML Response through HTTP POST
   1036 binding.

#### 1037 Step 4: SLO from SP

- 1038 Description: SP sends a signed LogoutRequest message to IdP using HTTP Redirect binding. IdP
- 1039 logs out User session. IdP returns a signed LogoutResponse message.
- 1040 <u>IdP CONFIRM:</u> Receives signed LogoutRequest on HTTP Redirect binding.
- 1041 <u>SP CONFIRM:</u> Receives signed LogoutResponse on HTTP Redirect binding.
- 1042 <u>SP CONFIRM:</u> User is logged out.

#### 1043 Step 5: SP sets IsPassive=FALSE

- 1044 Description: SP is configured to make IsPassive set to FALSE.
- 1045 <u>SP CONFIRM:</u> SP is configured IsPassive=FALSE.

#### 1046 Step 6: SSO with isPassive=FALSE

- 1047 Description: User/SP does Single Sign-On SP communication to the IdP for the SAML
- 1048 Authentication Request is through HTTP Redirect binding. IdP interacts with and authenticates the
- 1049 user. IdP returns a signed SAML Response message through HTTP POST binding.

- 1050
   IdP CONFIRM: SP successfully communicated SAML Authentication Request through
- 1051 HTTP Redirect binding.
- 1052 <u>IdP CONFIRM:</u> User does interact with IdP.
- 1053 <u>SP CONFIRM:</u> IdP returns assertion in signed SAML Response through HTTP POST
   1054 binding.

# 1055 Step 7: SLO from SP

- 1056 Description: SP sends a signed LogoutRequest message to IdP using HTTP Redirect binding. IdP
- 1057 logs out User session. IdP returns a signed LogoutResponse message.
- 1058
   IdP CONFIRM: Receives signed LogoutRequest on HTTP Redirect binding.
- 1059 <u>SP CONFIRM:</u> Receives signed LogoutResponse on HTTP Redirect binding.
- 1060 <u>SP CONFIRM:</u> User is logged out.
- 1061 Step 8: User Logins At IdP
- 1062 Description: User logins at IdP and creates and active session
- 1063 IdP<u>CONFIRM</u>: User logged in.

# 1064 Step 9: SP sets ForceAuthn=TRUE

- 1065 Description: SP is configured to make ForceAuthn set to TRUE.
- 1066 <u>SP CONFIRM:</u> SP is configured ForceAuthn=TRUE.

# 1067 Step 10: SSO with ForceAuthn=TRUE

- 1068 Description: User/SP does Single Sign-On SP communication to the IdP for the SAML
- 1069 Authentication Request is through HTTP Redirect binding. IdP interacts with User and authenticates
- 1070 the User. IdP provides assertion of User. IdP returns a signed SAML Response message through
- 1071 HTTP POST binding.
- 1072
   IdP CONFIRM: SP successfully communicated SAML Authentication Request through
- 1073 HTTP Redirect binding.
- 1074 <u>IdP CONFIRM:</u> User interacts with IdP and is authenticated.
- 1075 SP CONFIRM: IdP returns assertion in signed SAML Response through HTTP POST
- 1076 binding.

# 1077 Step 11: SLO from SP

- 1078 Description: SP sends a signed LogoutRequest message to IdP using HTTP Redirect binding. IdP
- 1079 logs out User session. IdP returns a signed LogoutResponse message.
- 1080
   IdP CONFIRM: Receives signed LogoutRequest on HTTP Redirect binding.
- 1081 <u>SP CONFIRM:</u> Receives signed LogoutResponse on HTTP Redirect binding.
- 1082SP CONFIRM: User is logged out.

- **1083 Test Case M SAML Authentication Authority**
- 1084 **Preconditions:**
- 1085 Metadata exchanged and loaded
- 1086 Encryption disabled
- 1087 User Identities Not Federated
- 1088 Conformance Modes: SAML Authentication Authority
- 1089 Note: Section [AuthenticationContexts] within this document describes the strength of
- 1090 the AuthnContext classes used for comparison.
- 1091 Test Steps

### 1092 Step 1:

- 1093 Description: User/SP does Single Sign-On with Persistent Name Identifier. SP communication to the
- 1094 IdP for the SAML Authentication Request is through HTTP POST binding. IdP provides assertion of
- 1095 User and IdP returns a signed SAML Response message through HTTP POST binding.
- 1096
   IdP CONFIRM: SP successfully communicated SAML Authentication Request through
- 1097 HTTP POST binding.
- 1098 <u>IdP CONFIRM:</u> User has been federated
- 1099 SP CONFIRM: IdP returns signed SAML Response through HTTP POST binding.

#### 1100 Step 2:

- 1101 Description: SAML Requester sets AC comparison to "exact".
- 1102 <u>SAML Requester CONFIRM:</u> AC comparison="exact".
- 1103 Step 3:
- 1104 Description: SAML Requester sends Authentication Query to SAML Responder through SOAP
- 1105 binding. SAML Responder returns SAML Response.
- 1106 <u>SAML Responder CONFIRM:</u> SAML Requester sent Authentication Query.
- 1107 <u>SAML Requester CONFIRM:</u> SAML Responder returned the SAML Response.

#### 1108 Step 4:

- 1109 Description: SAML Requester sets AC comparison to "better".
- 1110 <u>SAML Requester CONFIRM:</u> AC comparison="better".

### 1111 Step 5:

- 1112 Description: SAML Requester sends Authentication Query to SAML Responder through SOAP
- 1113 binding. SAML Responder returns SAML Response.
- 1114 <u>SAML Responder CONFIRM:</u> SAML Requester sent Authentication Query.
- 1115 <u>SAML Requester CONFIRM:</u> SAML Responder returned the SAML Response.

### 1116 Step 6:

1117 Description: SAML Requester sets AC comparison to "minimum".

Liberty Alliance Project

1118 <u>SAML Requester CONFIRM:</u> AC comparison="minimum".

#### 1119 Step 7:

- 1120 Description: SAML Requester sends Authentication Query to SAML Responder through SOAP
- 1121 binding. SAML Responder returns SAML Response.
- 1122 <u>SAML Responder CONFIRM:</u> SAML Requester sent Authentication Query.
- 1123 <u>SAML Requester CONFIRM:</u> SAML Responder returned the SAML Response.

### 1124 Step 8:

- 1125 Description: SAML Requester sets AC comparison to "maximum".
- 1126 <u>SAML Requester CONFIRM:</u> AC comparison=" maximum".

### 1127 Step 9:

- 1128 Description: SAML Requester sends Authentication Query to SAML Responder through SOAP
- 1129 binding. SAML Responder returns SAML Response.
- 1130 <u>SAML Responder CONFIRM:</u> SAML Requester sent Authentication Query.
- 1131 <u>SAML Requester CONFIRM:</u> SAML Responder returned the SAML Response.

# 1132 Test Case N – SAML Attribute Authority

### 1133 **Preconditions:**

- 1134 Metadata exchanged and loaded
- 1135 Encryption disabled
- 1136 User Identities Not Federated

### 1137 Conformance Modes: SAML Attribute Authority

#### 1138 Step 1:

- 1139 Description: User/SP does Single Sign-On with Persistent Name Identifier. SP communication to the
- 1140 IdP for the SAML Authentication Request is through HTTP POST binding. IdP provides assertion of
- 1141 User and IdP returns a signed SAML Response message through HTTP POST binding.
- 1142 <u>IdP CONFIRM:</u> SP successfully communicated SAML Authentication Request through
   1143 HTTP POST binding.
- 1144 <u>IdP CONFIRM:</u> User has been federated
- 1145 <u>SP CONFIRM:</u> IdP returns signed SAML Response through HTTP POST binding.

### 1146 Step 2:

- 1147 Description: SAML Responder sets attribute query to no attributes.
- 1148 <u>SAML Responder CONFIRM:</u> Attribute Query No Attributes.

### 1149 Step 3:

- 1150 Description: SAML Requester sends Attribute Query to SAML Responder through SOAP binding.
- 1151 SAML Responder returns SAML Response.
- 1152 <u>SAML Responder CONFIRM:</u> SAML Requester sent Attribute Query.
- 1153 <u>SAML Requester CONFIRM:</u> SAML Responder returned the SAML Response.

#### 1154 Step 4:

- 1155 Description: SAML Responder sets attribute query to attribute named.
- 1156 <u>SAML Responder CONFIRM:</u> Attribute Query Attribute Named.

### 1157 Step 5:

- 1158 Description: SAML Requester sends Attribute Query to SAML Responder through SOAP binding.
- 1159 SAML Responder returns SAML Response.
- 1160 <u>SAML Responder CONFIRM:</u> SAML Requester sent Attribute Query.
- 1161 <u>SAML Requester CONFIRM:</u> SAML Responder returned the SAML Response.

#### 1162 Step 6:

- 1163 Description: SAML Responder sets attribute query to attribute value.
- 1164 <u>SAML Responder CONFIRM:</u> Attribute Query Attribute Value.

#### 1165 Step 7:

- 1166 Description: SAML Requester sends Attribute Query to SAML Responder through SOAP binding.
- 1167 SAML Responder returns SAML Response.

#### Liberty Alliance Project

- 1168 <u>SAML Responder CONFIRM:</u> SAML Requester sent Attribute Query.
- 1169 <u>SAML Requester CONFIRM:</u> SAML Responder returned the SAML Response.

### 1170 **Step 8:**

- 1171 Description: SAML Responder sets attribute query to attribute named. SAML Responder enables 1172 attribute for encryption.
- 1173 <u>SAML Responder CONFIRM:</u> Attribute Query Attribute Named.
- 1174 <u>SAME Responder CONFIRM:</u> Attribute Query Attribute Name 1174 <u>SAME Responder CONFIRM:</u> Encryption assertion enabled.

### 1175 Step 9:

- 1176 Description: SAML Requester sends Attribute Query to SAML Responder through SOAP binding.
- 1177 SAML Responder returns SAML Response.
- 1178 <u>SAML Responder CONFIRM</u>: SAML Requester sent Attribute Query.
- 1179 <u>SAML Requester CONFIRM:</u> SAML Responder returned the SAML Response.

# 1180 Test Case O – SAML Authorization Decision Authority

# 1181 **Preconditions:**

- 1182Metadata exchanged and loaded
- 1183 Encryption disabled
- 1184 User Identities Not Federated

# 1185 Conformance Modes: SAML Authorization Decision Authority

### 1186 Step 1:

- 1187 Description: User/SP does Single Sign-On with Persistent Name Identifier. SP communication to the
- 1188 IdP for the SAML Authentication Request is through HTTP POST binding. IdP provides assertion of
- 1189 User and IdP returns a signed SAML Response message through HTTP POST binding.
- 1190 <u>IdP CONFIRM:</u> SP successfully communicated SAML Authentication Request through
   1191 HTTP POST binding.
- 1192IdP CONFIRM: User has been federated
- 1193 <u>SP CONFIRM:</u> IdP returns signed SAML Response through HTTP POST binding.

### 1194 Step 2:

- 1195 Description: SAML Requester enables HTTP Basic Authentication.
- 1196 <u>SAML Requester CONFIRM:</u> HTTP Basic Authentication enabled.

### 1197 Step 3:

- 1198 Description: SAML Responder sets Authorization Query to never permitted which means subject is
- 1199 never authorized for access.
- 1200 <u>SAML Responder CONFIRM:</u> AuthzQuery Resource=never

### 1201 Step 4:

- 1202 Description: SAML Requester sends Authorization Query to SAML Responder through SOAP
- 1203 binding. SAML Responder returns SAML Response.
- 1204 <u>SAML Responder CONFIRM:</u> SAML Requester sent Authorization Query.
- 1205 <u>SAML Requester CONFIRM:</u> SAML Responder returned the SAML Response.

### 1206 Step 5:

- 1207 Description: SAML Responder sets authorization query to maybe permitted if authentication is
- 1208 matched which means subject is authorized if it is a "particular" subject.
- 1209
   SAML Responder CONFIRM: AuthzQuery Resource=maybe

### 1210 Step 6:

- 1211 Description: SAML Requester sends Authorization Query to SAML Responder through SOAP
- 1212 binding. SAML Responder returns SAML Response.
- 1213 <u>SAML Responder CONFIRM:</u> SAML Requester sent Authorization Query.
- 1214 <u>SAML Requester CONFIRM:</u> SAML Responder returned the SAML Response.

### 1215 Step 7:

- 1216 Description: SAML Responder sets Authorization Query to always permitted which means subject is
- 1217 always authorized.
- 1218 <u>SAML Responder CONFIRM:</u> AuthzQuery Resource=always

### 1219 Step 8:

- 1220 Description: SAML Requester sends Authorization Query to SAML Responder through SOAP
- 1221 binding. SAML Responder returns SAML Response.
- 1222 <u>SAML Responder CONFIRM:</u> SAML Requester sent Authorization Query.
- 1223 <u>SAML Requester CONFIRM:</u> SAML Responder returned the SAML Response.

- 1224 Test Case P Error Testing
- 1225 **Preconditions:**
- 1226 Metadata exchanged and loaded
- 1227 Encryption disabled
- 1228 User Identities Not Federated
- 1229 Conformance Modes: IdP, SP, SP Lite, eGov, POST
- 1230 NOTE Test Steps 2-11 involve the Liberty Error Test Tool. Metadata for conducting these
- 1231 tests will be exchanged.

## 1232 Step 1:

- 1233 Description: Successful SSO using Artifact Resolution as described in Steps 1-3 of Test Case B are
- 1234 done. Once those steps are complete, the SP reissues the same <Artifact> in a new
- 1235 <ArtifactResolve> message. The IdP recognizes the reissued <Artifact> and refuses it.
- 1236 <ArtifactResponse> is returned with no embedded message.
- 1237 IdP CONFIRM: Successful SSO using Artifact Binding.
- 1238 IdP CONFIRM: Second <ArtifactResolve> message received using same <Artifact> and
- refused.
- 1240 <u>SP CONFIRM:</u> <ArtifactResponse> is returned with no embedded message.
- 1241 Step 2:
- 1242 Description: Test Harness POSTs an unsolicited SAML Response message containing a valid
- 1243 assertion.
- 1244 <u>SP CONFIRM:</u> SAML Response was received and assertion accepted.

# 1245 Step 3:

- 1246 Description: Test Harness re-POSTs the assertion that was successful during the initialization of this
- 1247 test sequence.
- 1248 <u>SP CONFIRM:</u> Assertions are not replayed within the validity period of the assertion.

# 1249 Step 4:

- 1250 Description: The assertion of the SAML Response from Step 2 is altered and sent without re-signing
- 1251 in a HTTP POST from Test Harness.
- 1252 <u>SP CONFIRM:</u> SP rejects the message.

# 1253 Step 5:

- 1254 Description: The assertion of the SAML Response from Step 2 is sent but signed with the wrong
- 1255 signing key in a HTTP POST from Test Harness.
- 1256 <u>SP CONFIRM:</u> SP rejects the message.

### 1257 Step 6:

- 1258 Description: The Test Harness constructs a SAML Response message with an incorrect Recipient
- 1259 attribute. Recipient attribute is in the <SubjectConfirmationData> element.
- 1260 <u>SP CONFIRM:</u> SP detects and rejects the message.

## 1261 Step 7:

- 1262 Description: The Test Harness sends an altered assertion in the SAML Response. A different
- 1263 Method URN is substituted in the assertion's <SubjectConfirmation> element other than the
- 1264 required Method of urn:oasis:names:tc:SAML:2.0:cm:bearer.
- 1265 <u>SP CONFIRM:</u> SP detects and rejects the message.

### 1266 Step 8:

- 1267 Description: The Test Harness POSTs a SAML Response containing an assertion which does not
- 1268 contain an <AudienceRestriction> including the SP's unique identifier as an <Audience>.
- 1269 <u>SP CONFIRM:</u> SP rejects the assertion.

### 1270 Step 9:

- 1271 Description: The Test Harness sets the NotOnOrAfter attribute to a date/time that has occurred in
- 1272 past with respect the date/time of executing this test step.
- 1273 <u>SP CONFIRM:</u> The SP to reject the assertion because of the *NotOnOrAfter* attribute.

### 1274 Step 10:

- 1275 Description: The Test Harness sets the NotBefore attribute to a date/time in the future with respect to
- 1276 the date/time of executing this test step.
- 1277 <u>SP CONFIRM:</u> The SP to reject the assertion because of the *NotBefore* attribute.

### 1278 Step 11:

- 1279 Description: The Test Harness includes a <Condition> extension element in the <Conditions>
- 1280 element of the assertion that cannot be understood.
- 1281 <u>SP CONFIRM:</u> The SP rejects the assertion.

- 1282 Test Case Q Requested AuthnContext
- 1283 **Preconditions:**

1299

- 1284 Metadata exchanged and loaded
- 1285 Encryption disabled
- 1286 User Identities Not Federated
- 1287 Conformance Modes: eGov Profile
- 1288 Note: Section [AuthenticationContexts] within this document describes the strength of
- 1289 the AuthnContext classes used for comparison used in this test case.
- 1290 Step 1: Issue <AuthnRequest> with Assigned <RequestedAuthnContext>
- 1291 Description: For each iteration in Table Q.1, SP sends an <AuthnRequest> to the IdP. Within
- 1292 <NameIDPolicy>, AllowCreate is set to "true", and the with format is set to 'persistent'. The
- 1293 ForceAuthn attribute is set to "true". SP communication to the IdP for the SAML Authentication
- 1294 Request is through HTTP Redirect binding.
- 1295 For each iteration, the SP inserts a <RequestedAuthnContext> element into the <AuthnRequest>
- 1296 message. The authentication context requested and the *Comparison* attribute setting is defined in
- 1297 Table Q.1. Prior to each iteration, the IdP enables its authenticating context for the User as defined in
- 1298 the table. The expected Status value for the <Response> message is also listed in the table.

| TABLE Q.1 |                  |            |                  |                 |  |
|-----------|------------------|------------|------------------|-----------------|--|
| Iteration | SP Requested AC  | Comparison | IdP Supported AC | Status Response |  |
| 1         | Password         | "exact"    | InternetProtocol | NoAuthnContext  |  |
| 2         | Password         | "minimum"  | InternetProtocol | NoAuthnContext  |  |
| 3         | Password         | "better"   | InternetProtocol | NoAuthnContext  |  |
| 4         | InternetProtocol | "exact"    | InternetProtocol | Success         |  |
| 5         | InternetProtocol | "minimum"  | InternetProtocol | Success         |  |
| 6         | InternetProtocol | "maximum"  | InternetProtocol | Success         |  |
| 7         | InternetProtocol | "maximum"  | Password         | NoAuthnContext  |  |
| 8         | InternetProtocol | "better"   | Password         | Success         |  |

- 1300 <u>SP CONFIRM:</u> Every iteration from Table Q.1 is executed, and all messages, actions and
- responses match the results assigned by the table.
- 1302IdP CONFIRM: Every iteration from Table Q.1 is executed, and all messages, actions and
- responses match the results assigned by the table.

# 1304 Test Case R – User Consent

### 1305 **Preconditions:**

# 1306 Metadata exchanged and loaded

- 1307 Encryption disabled
- 1308 User Identities Not Federated

### 1309 Conformance Modes: eGov

#### 1310 Step 1: User Consent StatusResponse

1311 Description: IdP must provide means for User to provide authentication consent per the different

1312 consent values listed in Table R.1. Consent conditions are listed in section 8.4 of [SAMLCore]. The

1313 exact means used is left to the individual IdP. After user provides assigned credentials for

1314 authentication, IdP provides assertion of User and returns <Assertion> in an unsolicited signed

- 1315 SAML Response message through HTTP POST binding. The Consent attribute is included in the
- 1316 StatusResponse. The test step is repeated through each iteration in Table R.1

| 1 | 3 | 1 | 7 |
|---|---|---|---|
|   |   |   |   |

#### TABLE R.1

| Iteration | Consent value                                        |
|-----------|------------------------------------------------------|
| 1         | urn:oasis:names:tc:SAML:2.0:consent:obtained         |
| 2         | urn:oasis:names:tc:SAML:2.0:consent:prior            |
| 3         | urn:oasis:names:tc:SAML:2.0:consent:current-implicit |
| 4         | urn:oasis:names:tc:SAML:2.0:consent:current-explicit |
| 5         | urn:oasis:names:tc:SAML:2.0:consent:unspecified      |

1318 <u>SP CONFIRM:</u> IdP sends signed SAML Response through HTTP POST binding.

- 1319 <u>SP CONFIRM:</u> Valid assertion is returned from IdP.
- 1320 <u>SP CONFIRM:</u> Consent attribute match values in Table R.1
- 1321 <u>SP CONFIRM:</u> User A identity has been federated with IdP.
- 1322 <u>IdP CONFIRM:</u> User A identity has been federated with SP.

# 1323 **Test Case S – Assertion Attribute**

## 1324 **Preconditions:**

- 1325Metadata exchanged and loaded
- 1326 Encryption disabled
- 1327 User Identities Not Federated

### 1328 Conformance Modes: eGov

### 1329 Step 1: User A, AttributeStatement in Assertion Response

1330 Description: User A requires authentication. SP sends <AuthnRequest> with AllowCreate is set to

- 1331 TRUE. SP communication to the IdP for the SAML Authentication Request is through HTTP
- 1332 Redirect binding. User A provides assigned credentials for authentication. IdP provides assertion of
- 1333 User A. The attributes in the table below are assigned to User A and are to be returned in a single
- 1334 <AttributeStatement> in the assertion. IdP returns <Assertion> in a signed SAML Response message
- 1335 through HTTP POST binding.

1336

#### TABLE S.1

| Attribute Name   | AttributeValue (string) | NameFormat    |
|------------------|-------------------------|---------------|
| LastName         | Wall                    | "basic"       |
| urn:oid:2.5.4.40 | John                    | "uri"         |
| Position         | PG                      | "unspecified" |

- 1337 <u>SP CONFIRM:</u> IdP returns signed SAML Response through HTTP POST binding.
- 1338 <u>SP CONFIRM:</u> Valid assertion is returned from IdP.
- 1339 <u>SP CONFIRM:</u> Returned attributes match values in Table S.1
- 1340 <u>SP CONFIRM:</u> User A identity has been federated with IdP.
- 1341 <u>IdP CONFIRM:</u> User A identity has been federated with SP.

### 1342 Step 2: User B, No AttributeStatement in Assertion Response

- 1343 Description: User B requires authentication. SP sends <AuthnRequest> with AllowCreate is set to
- 1344 TRUE. SP communication to the IdP for the SAML Authentication Request is through HTTP
- 1345 Redirect binding. User B provides assigned credentials for authentication. IdP provides assertion of
- 1346 User B. No <AttributeStatement> is returned in the <Assertion>.
- 1347 <u>SP CONFIRM:</u> IdP returns signed SAML Response through HTTP POST binding.
- 1348 <u>SP CONFIRM:</u> Valid assertion is returned from IdP.
- 1349 <u>SP CONFIRM:</u> No <AttributeStatement> is returned in <Assertion>.
- 1350 <u>SP CONFIRM:</u> User B identity has been federated with IdP.
- 1351 <u>IdP CONFIRM:</u> User B identity has been federated with SP.

- 1352 Test Case T Unspecified Format
- 1353 **Preconditions:**
- 1354Metadata exchanged and loaded
- 1355 Encryption disabled
- 1356 User Identities Not Federated
- 1357 Conformance Modes: eGov
- 1358 Step 1: AuthnRequest, 'Unspecified' NameID format, Redirect Binding, Federate
- 1359 Description: User/SP does Single Sign-On with AllowCreate is set to TRUE. The with Name
- 1360 Identifier format is set to 'unspecified'. SP communication to the IdP for the SAML Authentication
- 1361 Request is through HTTP Redirect binding.
- 1362
   IdP CONFIRM: SP successfully communicated SAML Authentication Request through
- 1363 HTTP Redirect binding.
- 1364 <u>IdP CONFIRM:</u> Name ID format is 'unspecified'.

# 1365 Step 2: Assertion Response, POST binding

- 1366 Description: User provides assigned credentials for authentication. IdP provides assertion of User.
- 1367 NameID format is set to 'persistent'. In <Assertion>, SessionIndex attribute must be present but
- 1368 *SessionNotOnOrAfter* must not be present. IdP returns <Assertion> in a signed SAML Response 1369 message through HTTP POST binding.
- <u>SP CONFIRM:</u> IdP returns signed SAML Response through HTTP POST binding.
- 1371 <u>SP CONFIRM:</u> Valid assertion is returned from IdP.
- 1372 <u>SP CONFIRM:</u> NameID format is 'persistent'.
- 1373 <u>SP CONFIRM:</u> SessionIndex is present.
- 1374 <u>SP CONFIRM:</u> SessionNotOnOrAfter is not present.
- 1375 <u>SP CONFIRM:</u> User identity has been federated with IdP.
- 1376 <u>IdP CONFIRM:</u> User identity has been federated with SP.

# 1377 References

| 1378<br>1379<br>1380<br>1381 | [SAMLTP31]     | Kyle Meadors, et al, "SAML 2.0 Interoperability Testing Procedures, V3.1,<br>Errata J," Liberty Alliance Project (July 2008),<br>http://www.projectliberty.org/liberty/content/download/4160/27946/file/Libert<br>y_Interoperability_SAML_Test_Plan_v3.1.pdf |
|------------------------------|----------------|----------------------------------------------------------------------------------------------------|
| 1382<br>1383                 | [ExcXMLCan]    | John Boyer et al, "Exclusive XML Canonicalization Version 1.0, W3C Recommendation", W3C (July 2002), http://www.w3.org/TR/xml-exc-c14n/                                                                                                    |
| 1384<br>1385<br>1386         | [SAMLAuthnCxt] | J. Kemp et al, "Authentication Context for the OASIS Security Assertion<br>Markup Language (SAML) V2.0," OASIS SSTC (March 2005), http://<br>docs.oasis- open.org/security/saml/v2.0/saml-authn-context-2.0-os.pdf.                                          |
| 1387<br>1388<br>1389         | [SAMLBind]     | Scott Cantor et al, "Bindings for the OASIS Security Assertion Markup<br>Language (SAML) V2.0," OASIS SSTC (March 2005), http://docs.oasis-<br>open.org/security/saml/v2.0/saml-bindings-2.0-os.pdf                                                          |
| 1390<br>1391<br>1392         | [SAMLConf]     | Prateek Mishra et al, "Conformance Requirements for the OASIS Security<br>Assertion Markup Language (SAML) V2.0," OASIS SSTC (March 2005).<br>http://docs.oasis-open.org/security/saml/v2.0/saml-conformance-2.0-os.pdf.                                     |
| 1393<br>1394<br>1395         | [SAMLCore]     | S. Cantor et al, "Assertions and Protocols for the OASIS Security Assertion<br>Markup Language (SAML) V2.0," OASIS SSTC (March 2005),<br>http://docs.oasis-open.org/security/saml/v2.0/saml-core-2.0-os.pdf.                                                 |
| 1396<br>1397<br>1398<br>1399 | [SAMLErrata]   | Jahan Moreh, "Errata for the OASIS Security 2 Assertion Markup Language<br>(SAML) V2.0, Working Draft 28," OASIS SSTC (May 8, 2006),<br>http://www.oasis-open.org/committees/download.php/18070/sstc-saml-errata-<br>2.0-draft-28.pdf                        |
| 1400<br>1401<br>1402         | [SAMLLDAP]     | S. Cantor et al, "SAML V2.0 X.500/LDAP Attribute Profile," OASIS SSTC (December 19, 2006), http://docs.oasis-open.org/security/saml/SpecDrafts-Post2.0/sstc-saml-attribute-x500-cd-01.pdf                                                                    |
| 1403<br>1404<br>1405         | [SAMLMeta]     | S. Cantor et al, "Metadata for the OASIS Security Assertion Markup<br>Language (SAML) V2.0," OASIS SSTC (March 2005), http://docs.oasis-<br>open.org/security/saml/v2.0/saml-metadata-2.0-os.pdf.                                                            |
| 1406<br>1407<br>1408<br>1409 | [SAMLMetaExt]  | Tom Scavo et al, "SAML Metadata Extension for Query Requesters,<br>Committee Draft 01", OASIS SSTC (March 2006), http://www.oasis-<br>open.org/committees/download.php/18052/sstc-saml-metadata-ext-query-cd-<br>01.pdf                                      |
| 1410<br>1411<br>1412         | [SAMLProf]     | S. Cantor et al, "Profiles for the OASIS Security Assertion Markup Language (SAML) V2.0," OASIS SSTC (March 2005), http://docs.oasis-<br>open.org/security/saml/v2.0/saml-profiles-2.0-os.pdf.                                                               |
| 1413<br>1414<br>1415<br>1416 | [SAMLSec]      | Frederick Hirsch et al, "Security and Privacy Considerations for the OASIS Security Assertion Markup Language (SAML) V2.0," OASIS SSTC (March 2005), http://docs.oasis-open.org/security/saml/v2.0/saml-sec-consider-2.0-os.pdf                              |

Liberty Alliance Project